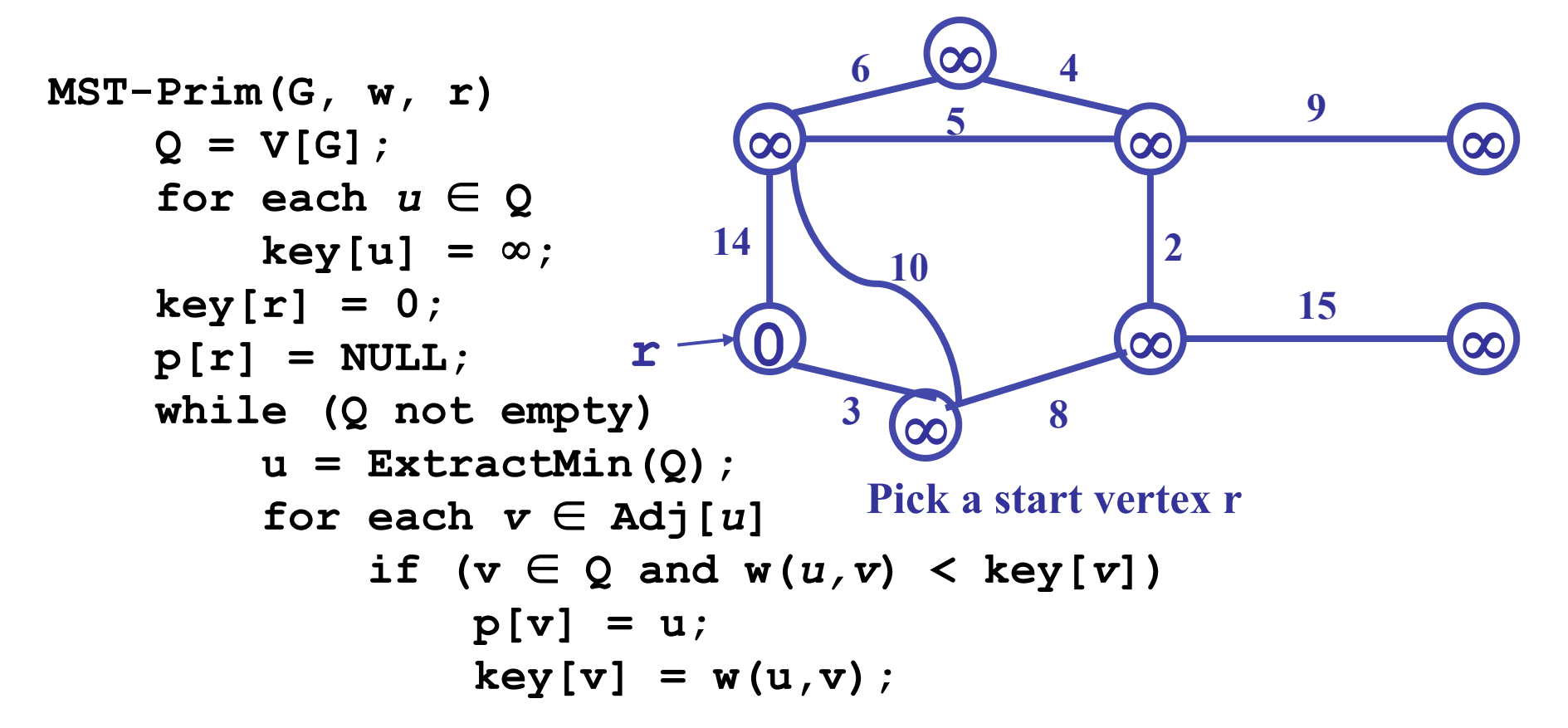

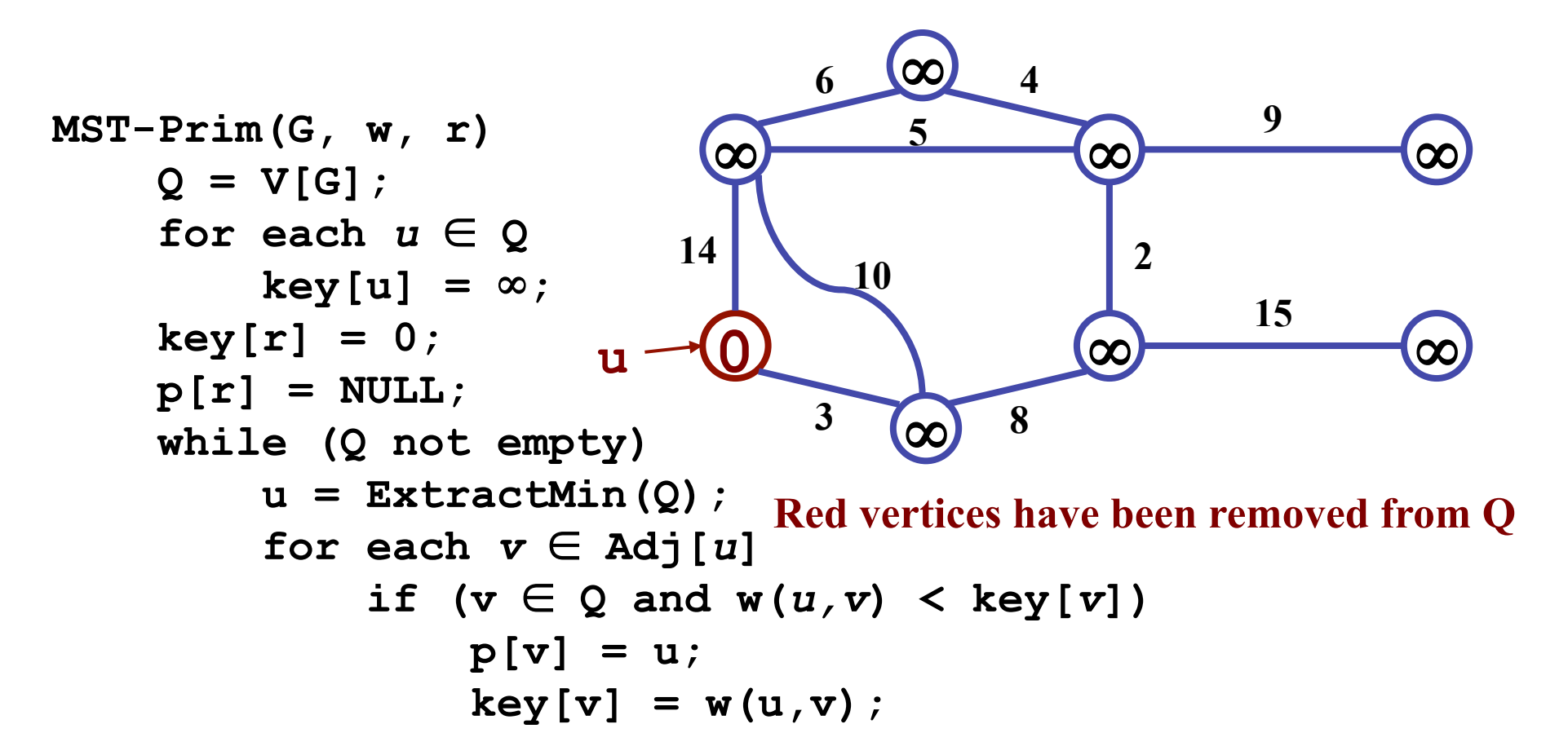

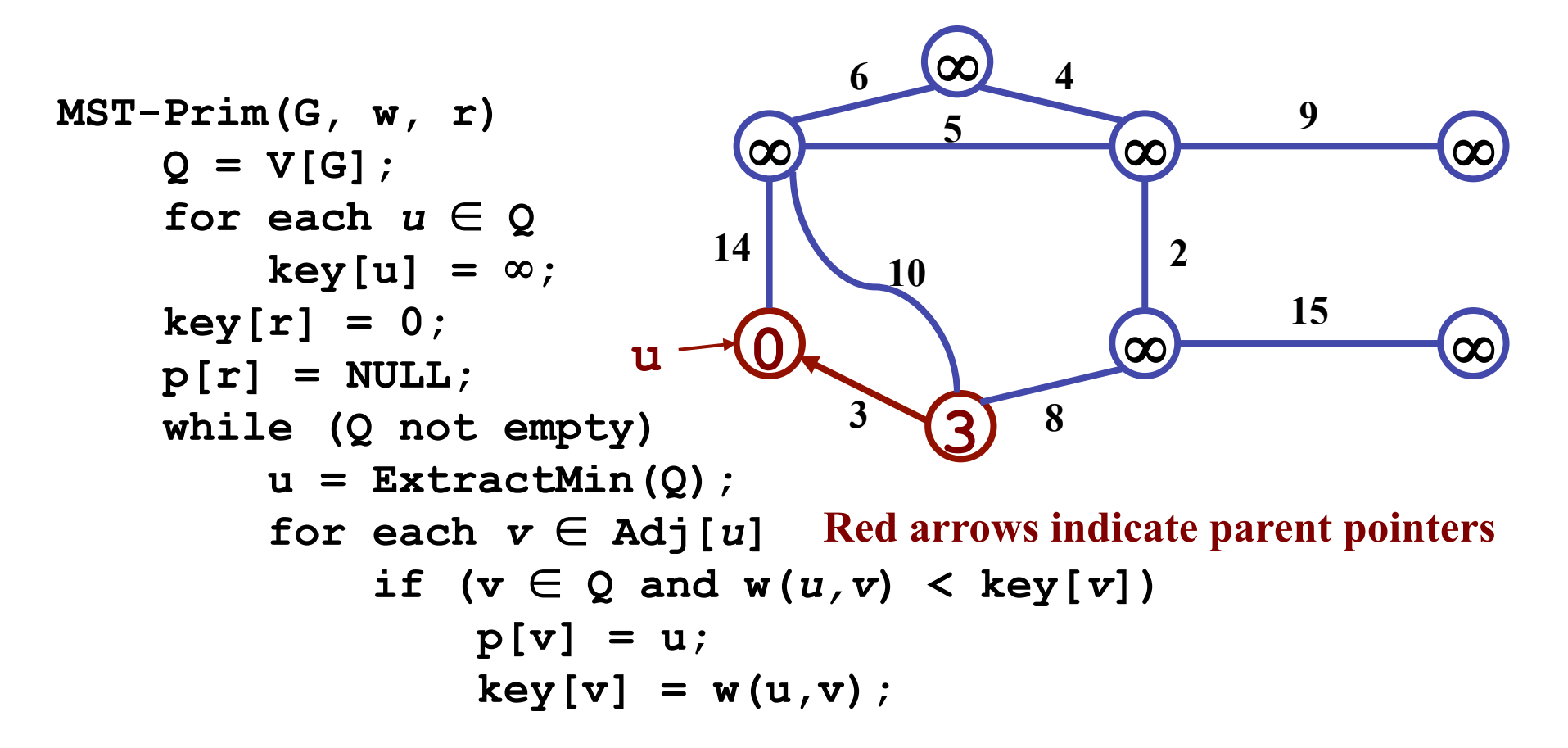

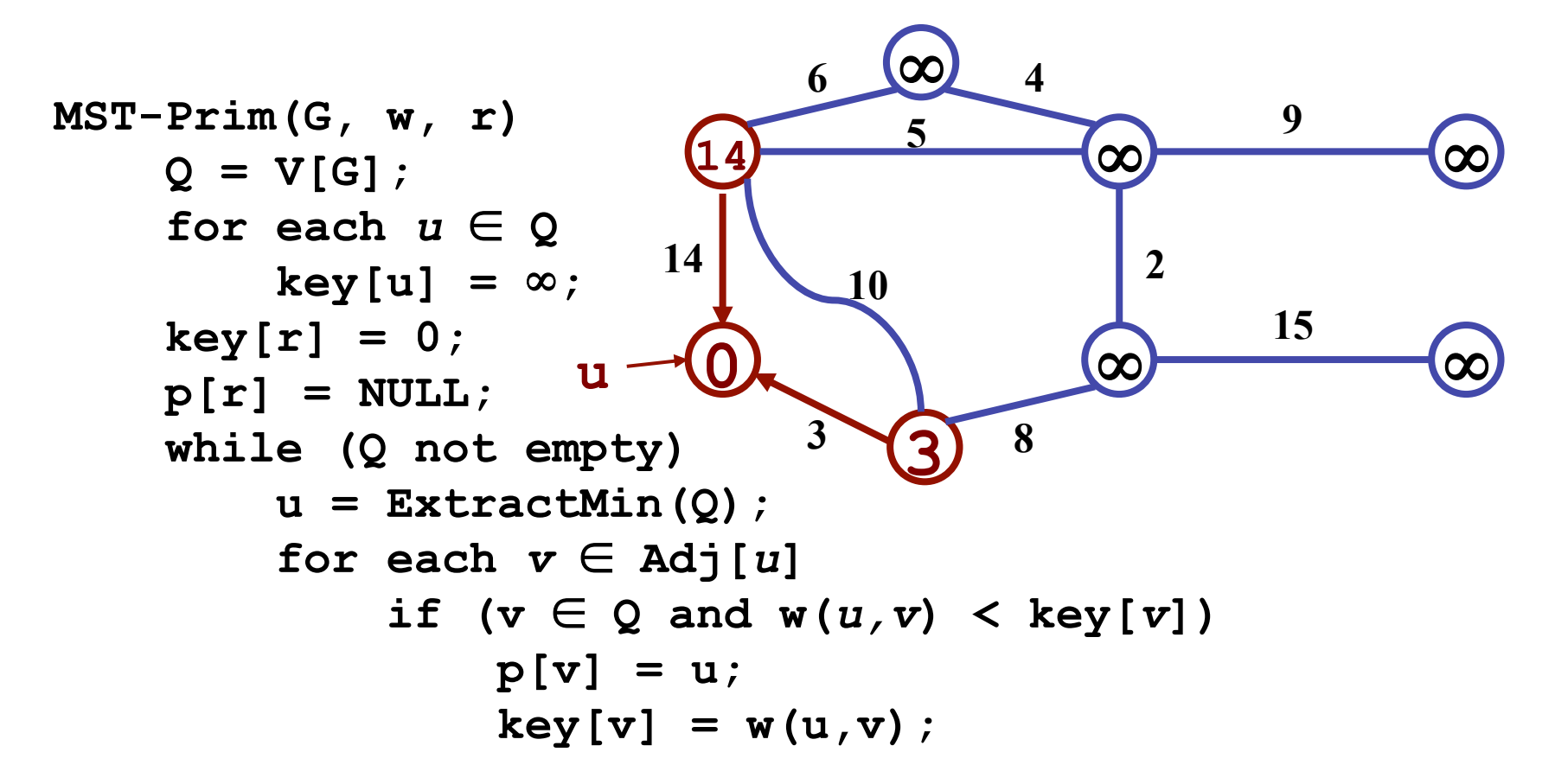

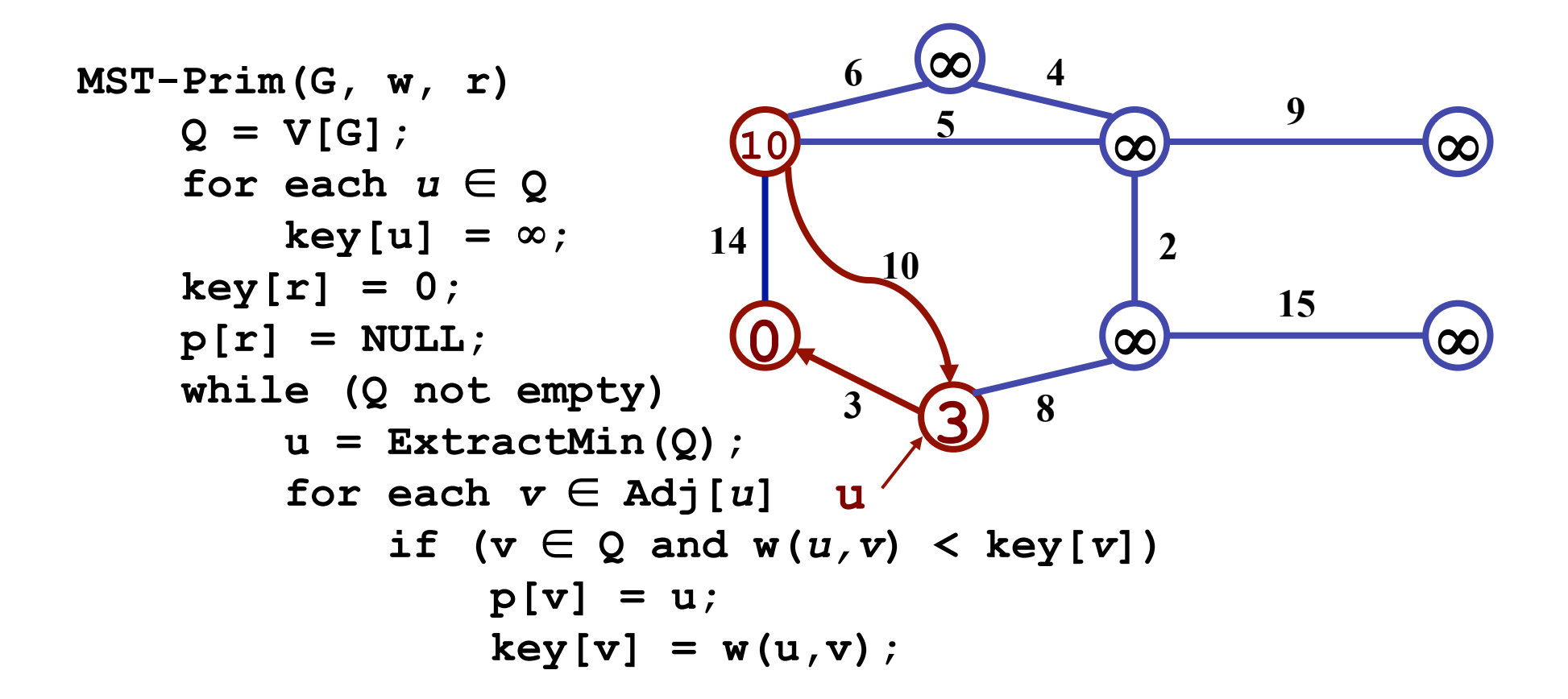

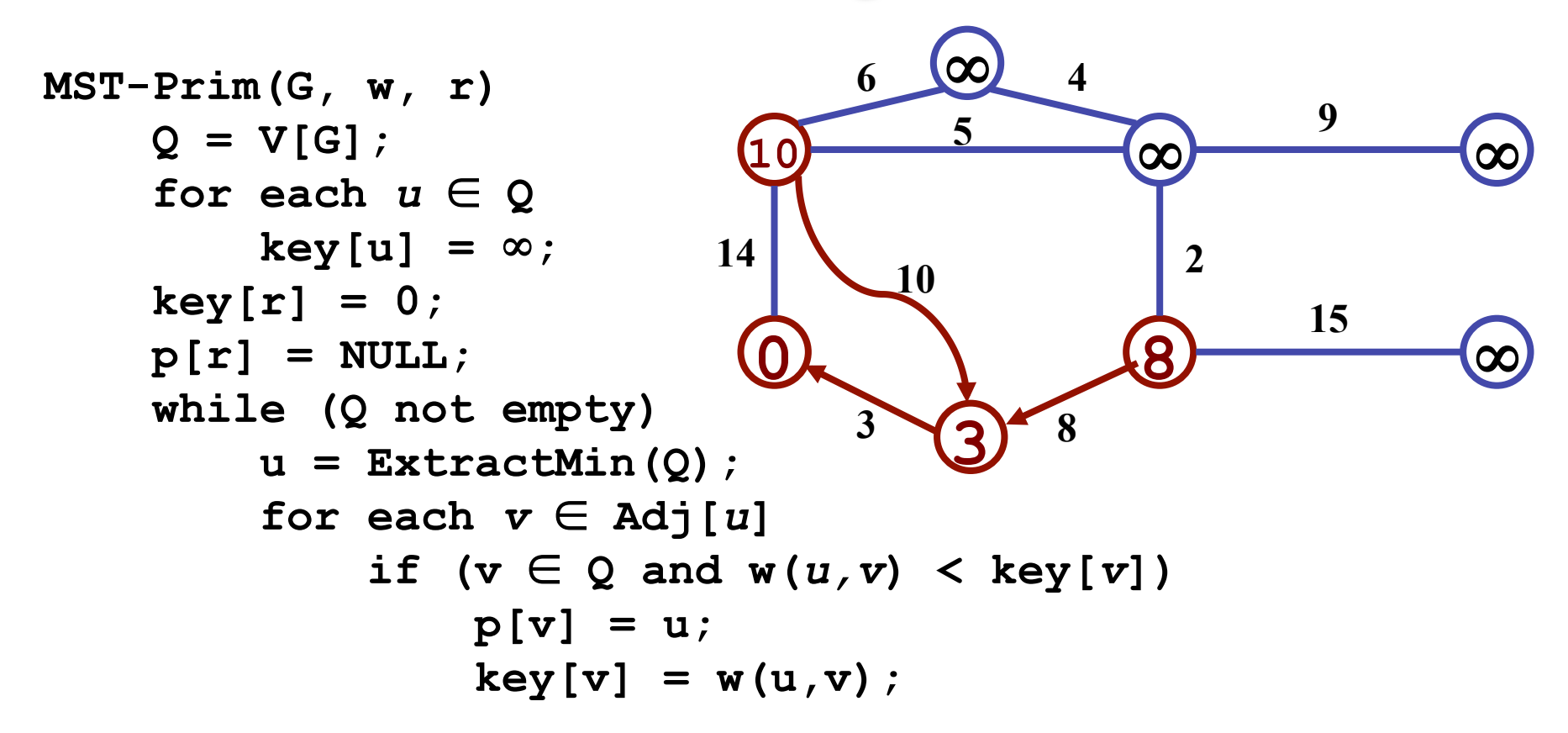

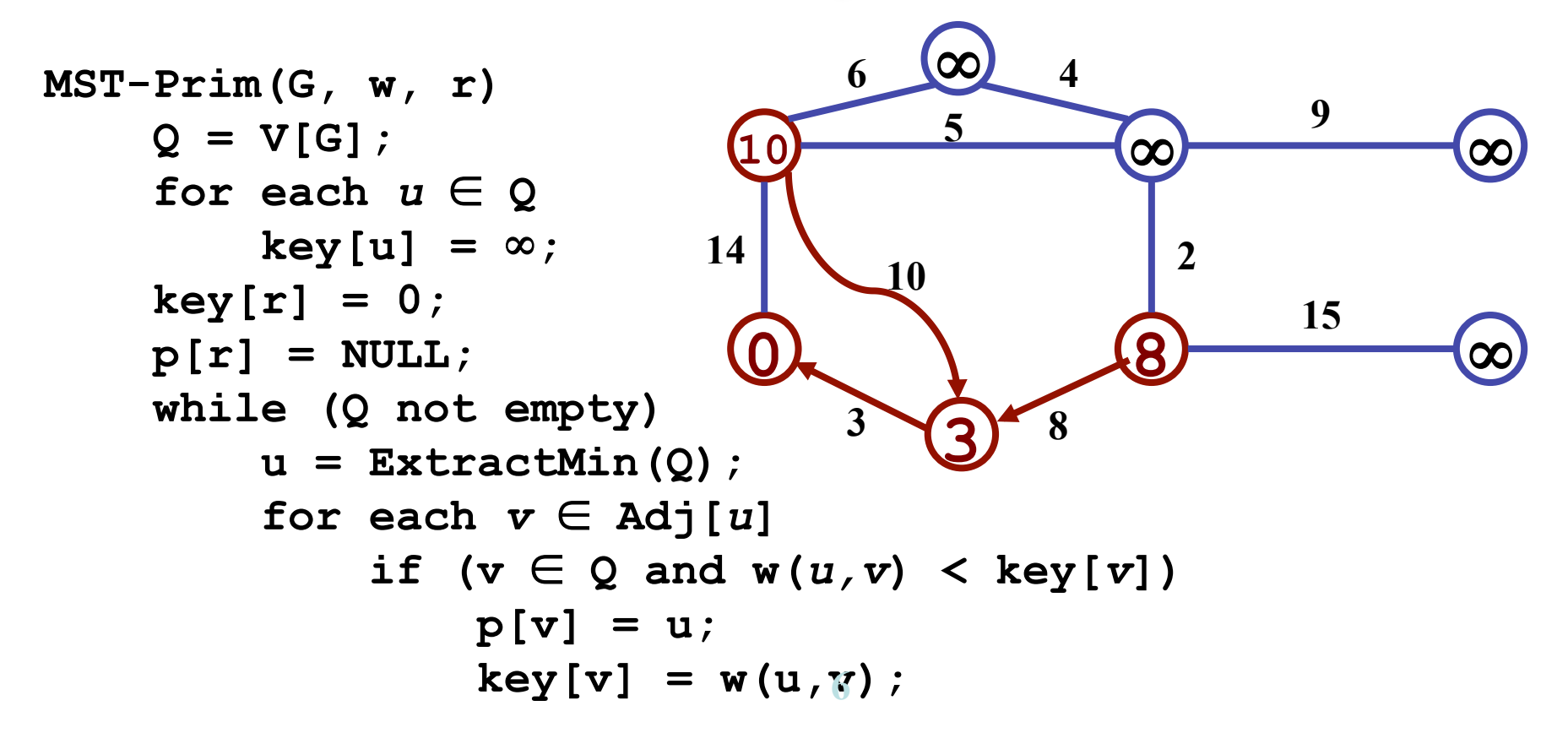

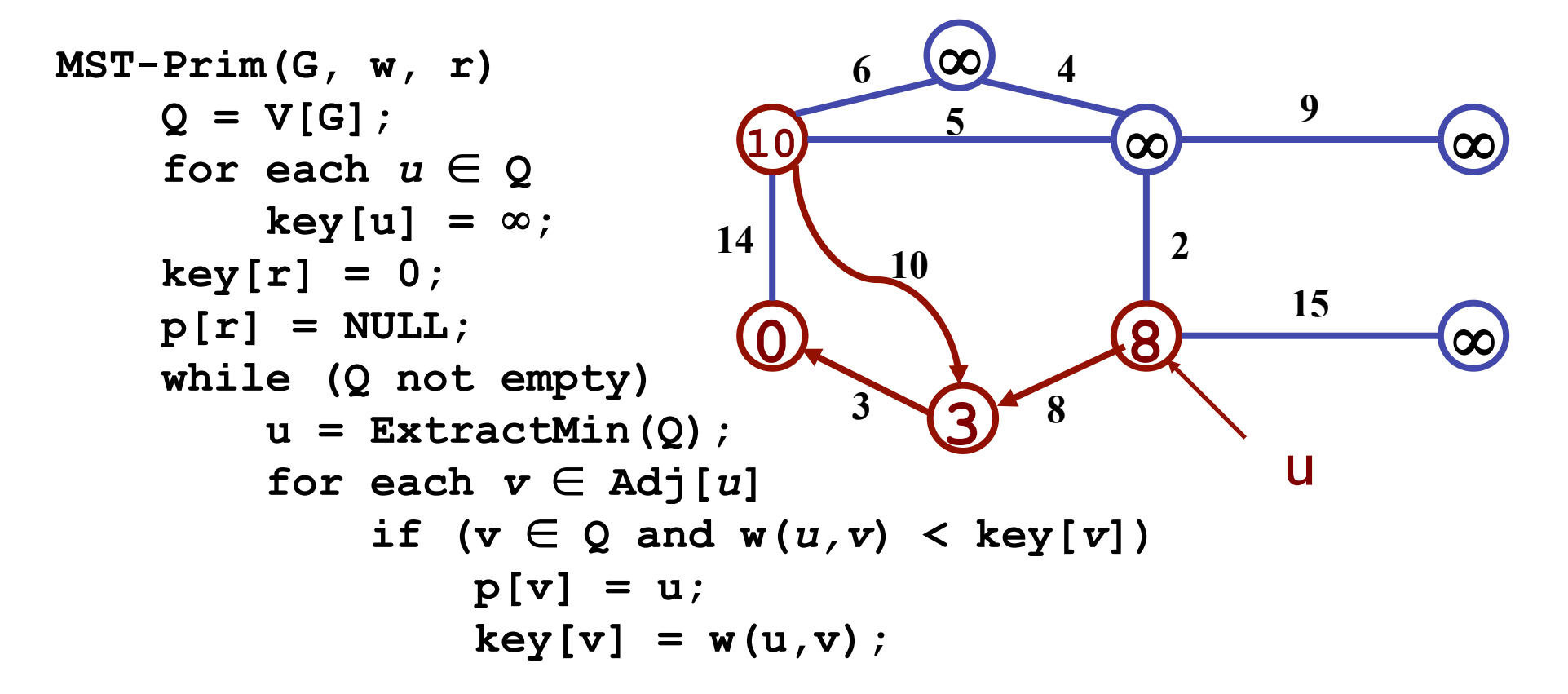

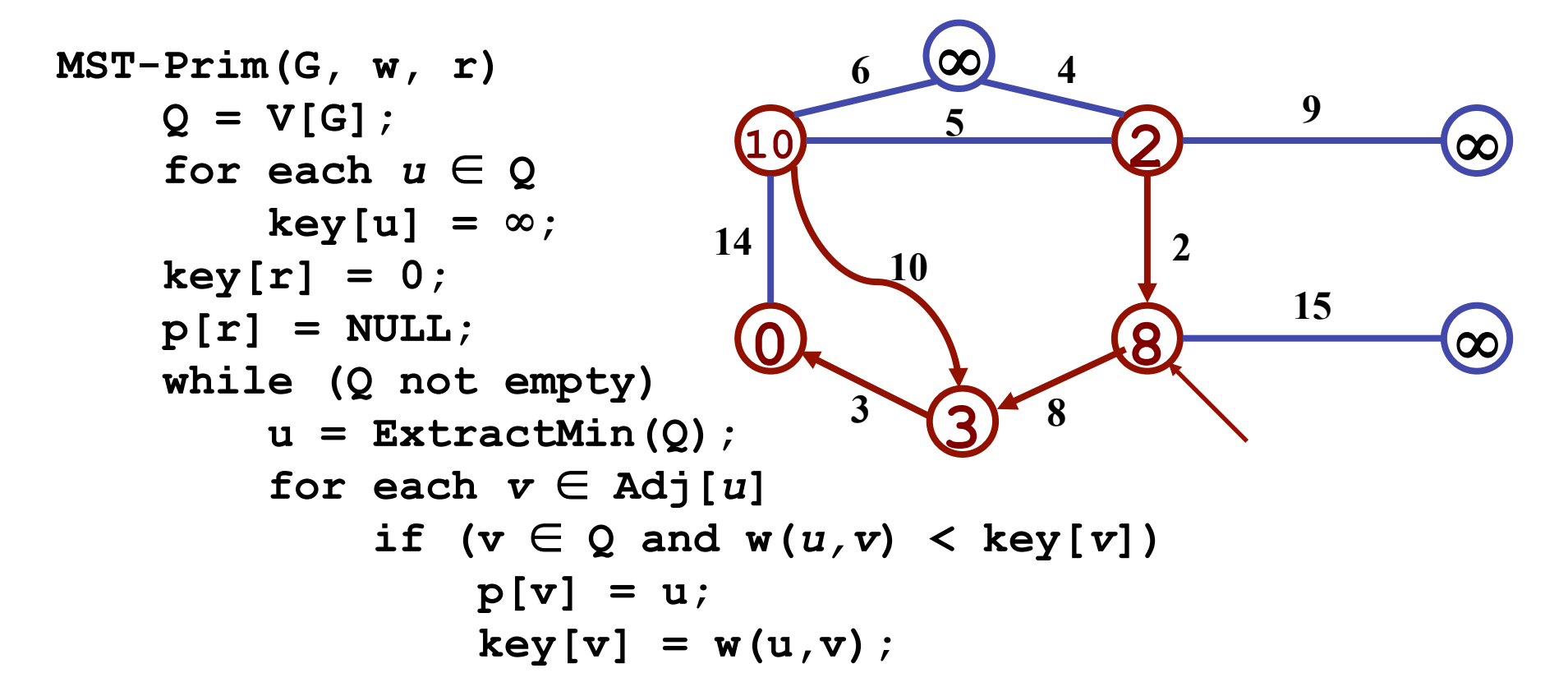

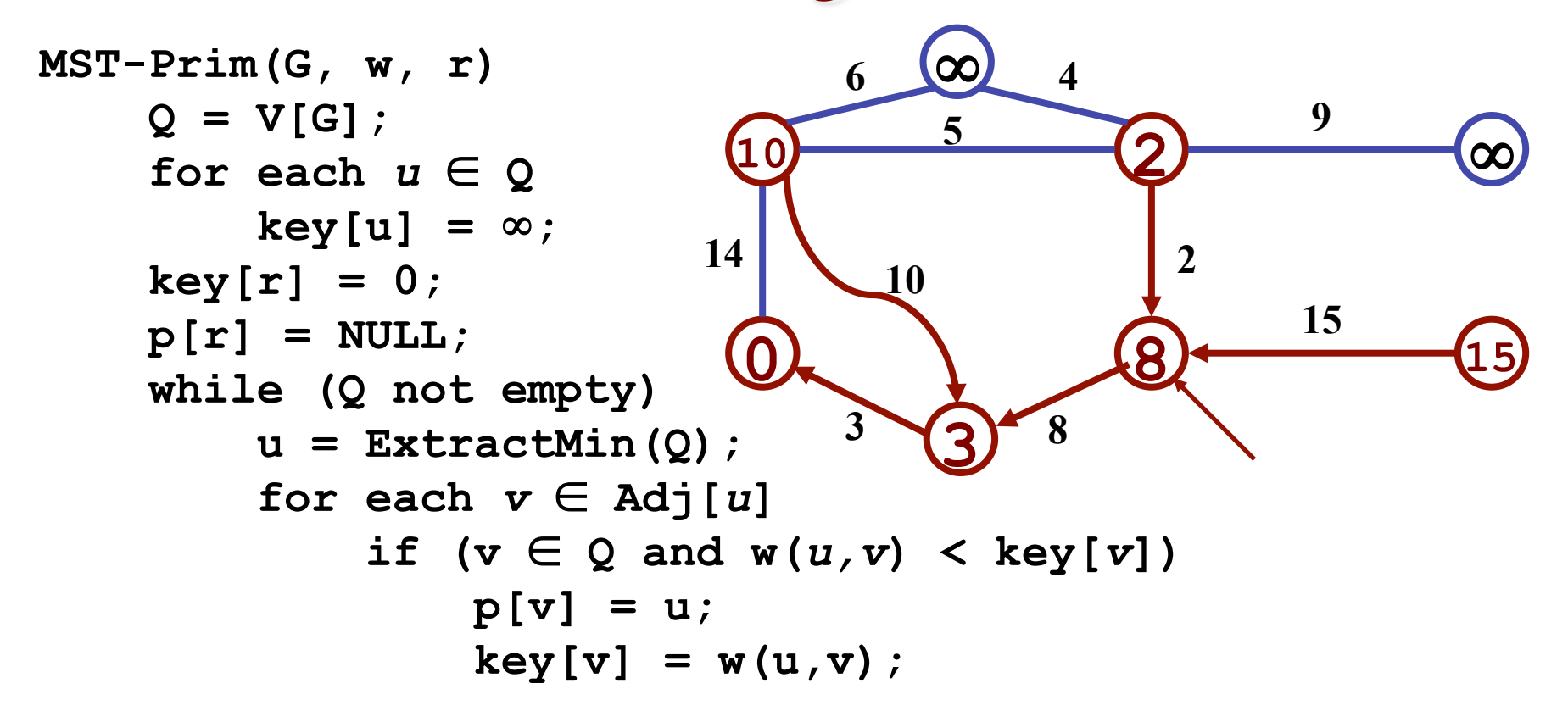

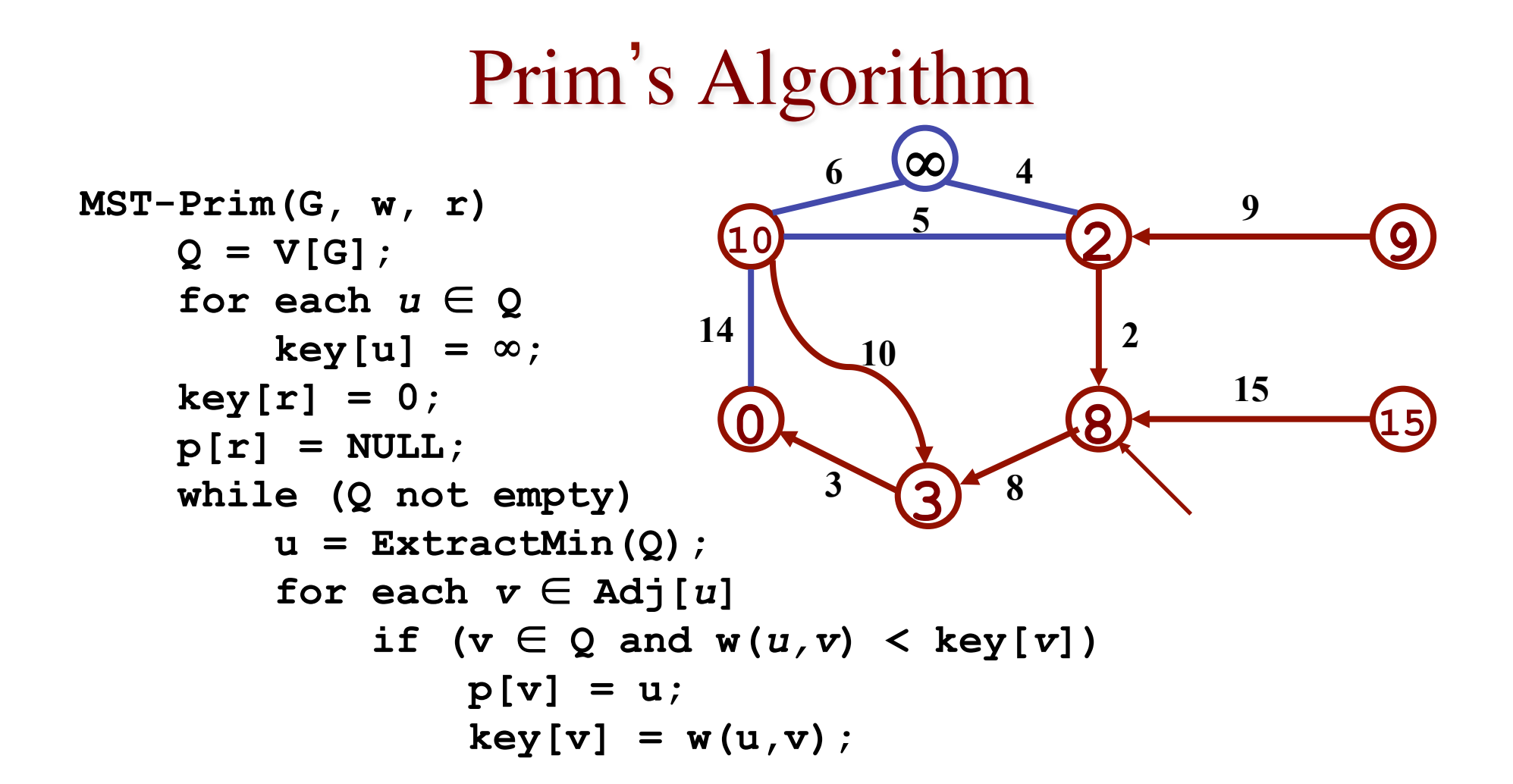

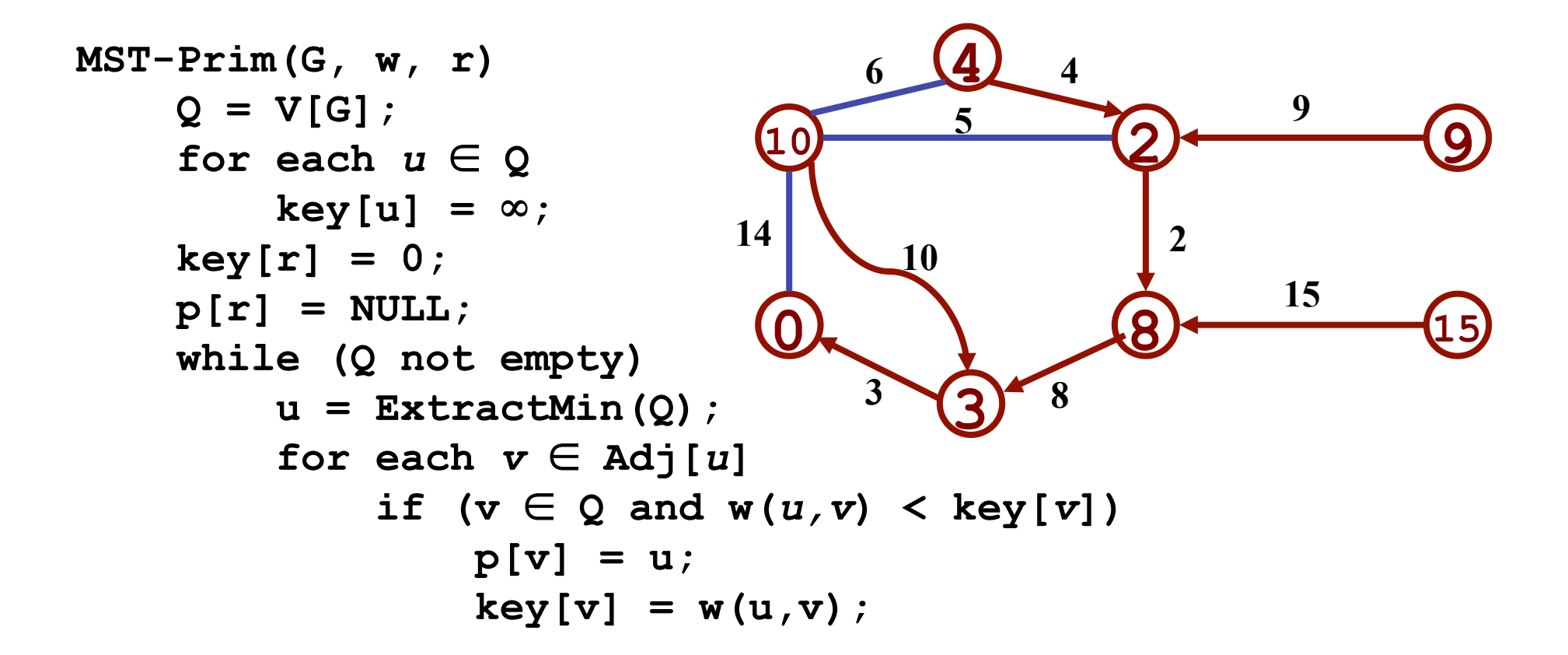

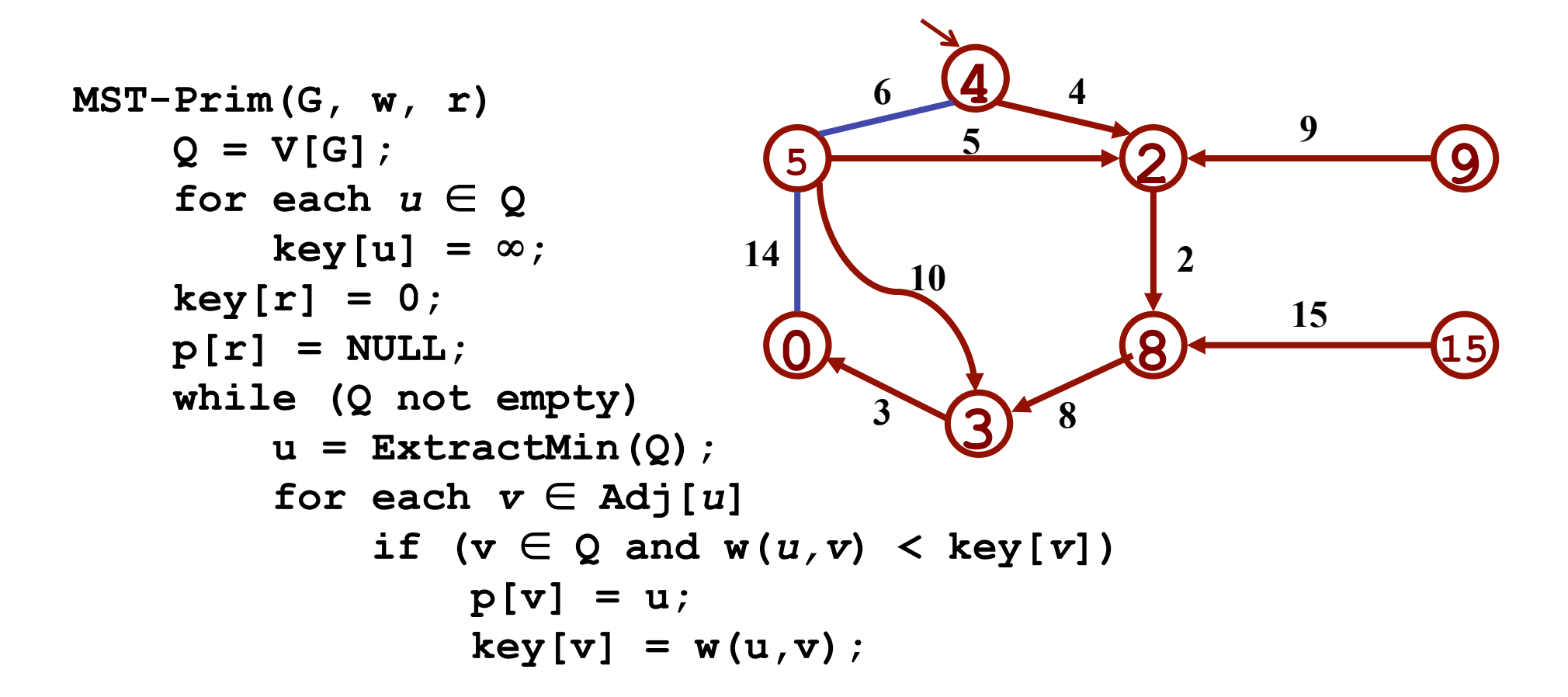

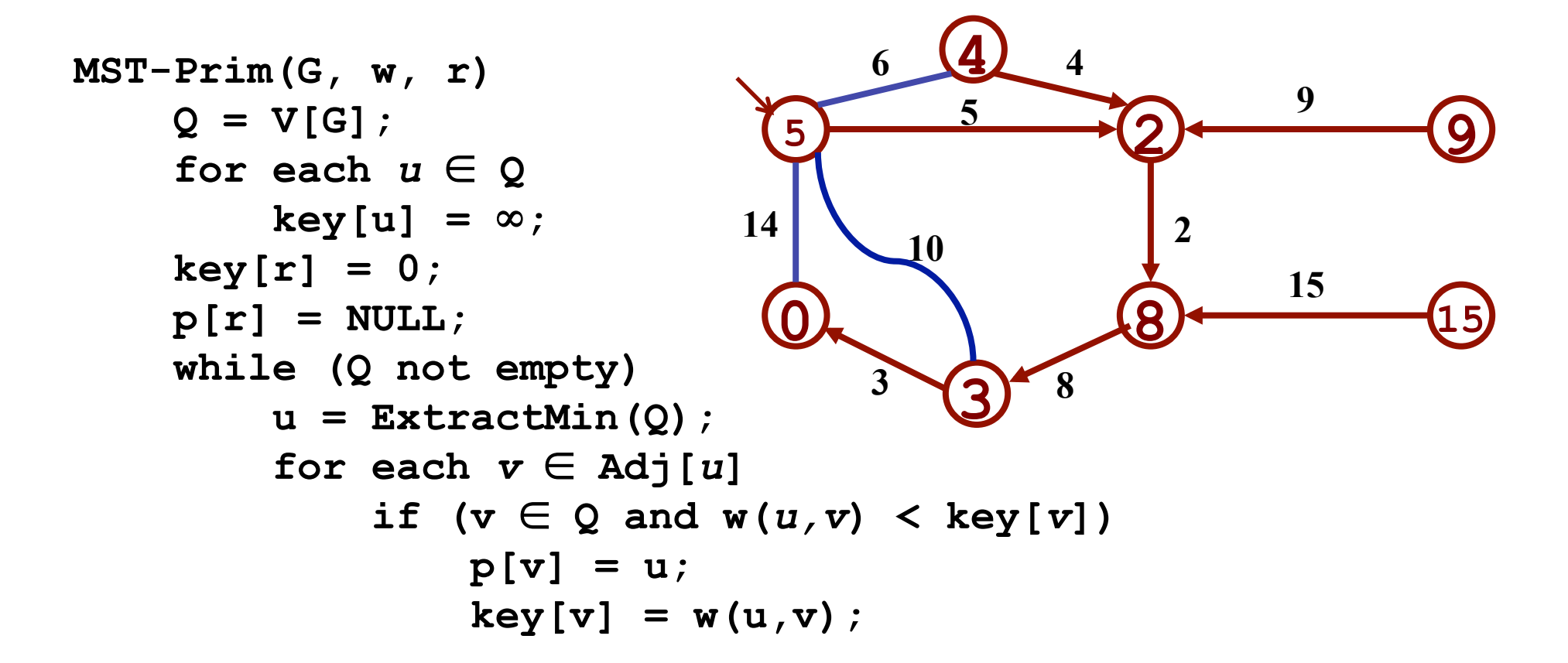

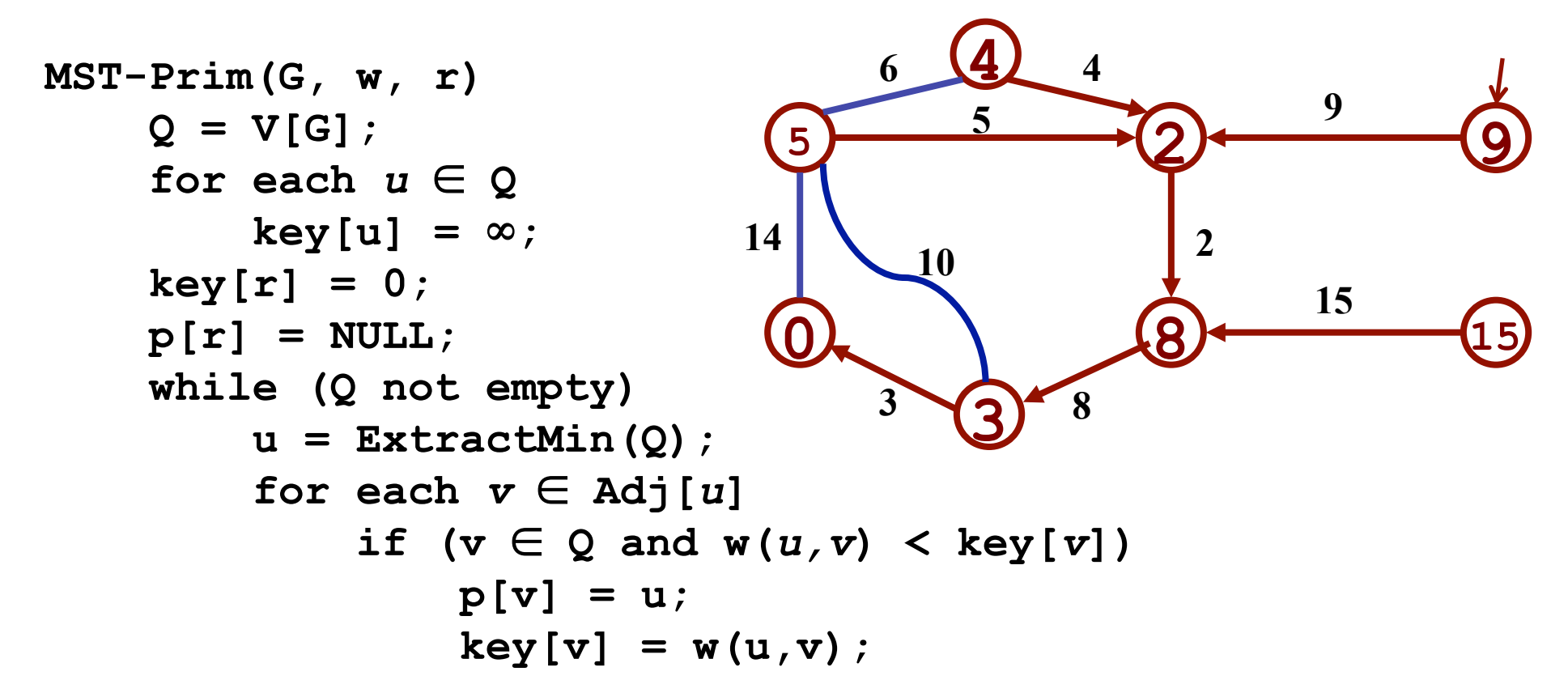

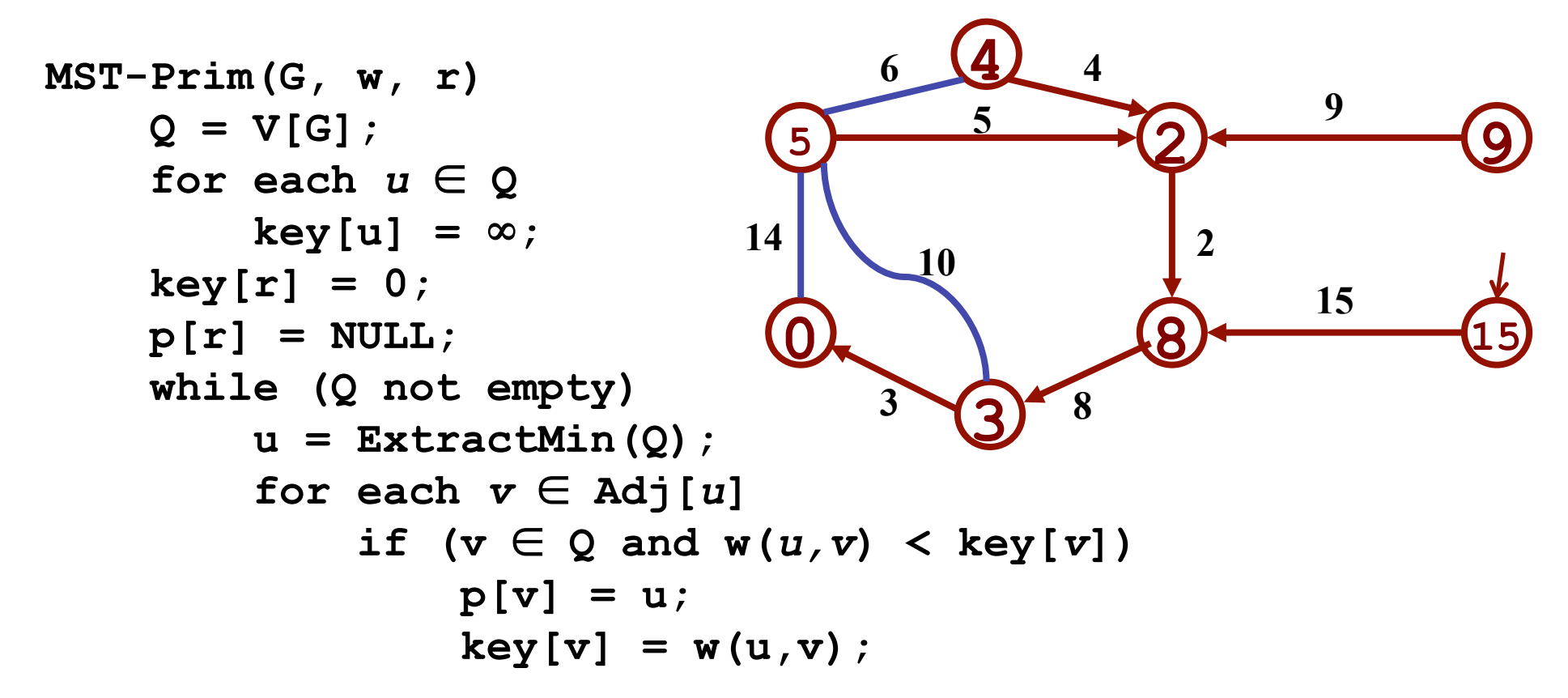

### Review: Prim's Algorithm

```
MST-Prim(G, w, r) 
Q = V[G];
for each u \in Qkey[u] = \infty;key[r] = 0;p[r] = NULL; while (Q not empty) 
     u = ExtractMin(Q); 
    for each v \in Adj[u]if (v \in Q and w(u,v) < key[v])p[v] = u;DecreaseKey(v, w(u,v));
```
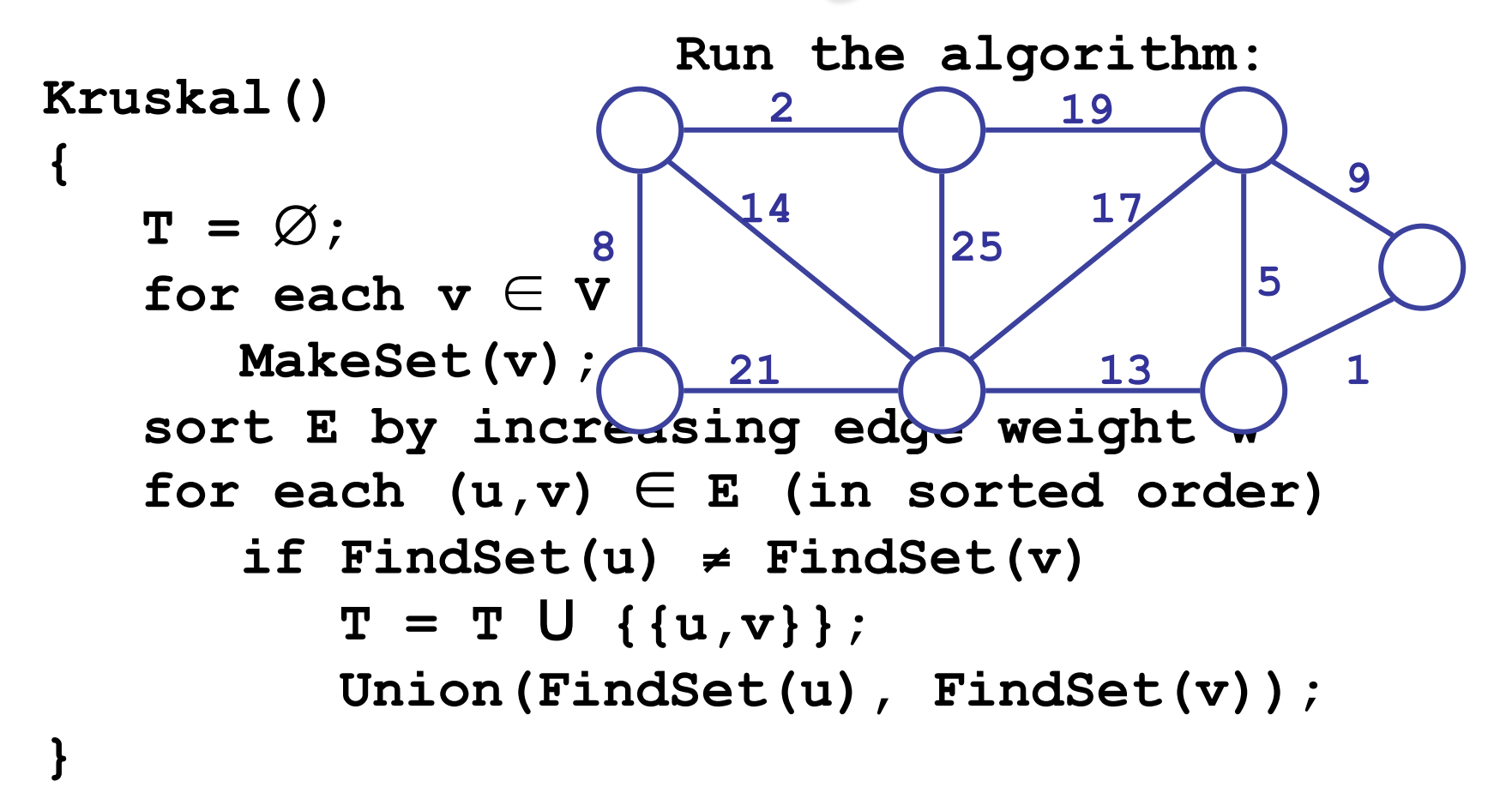

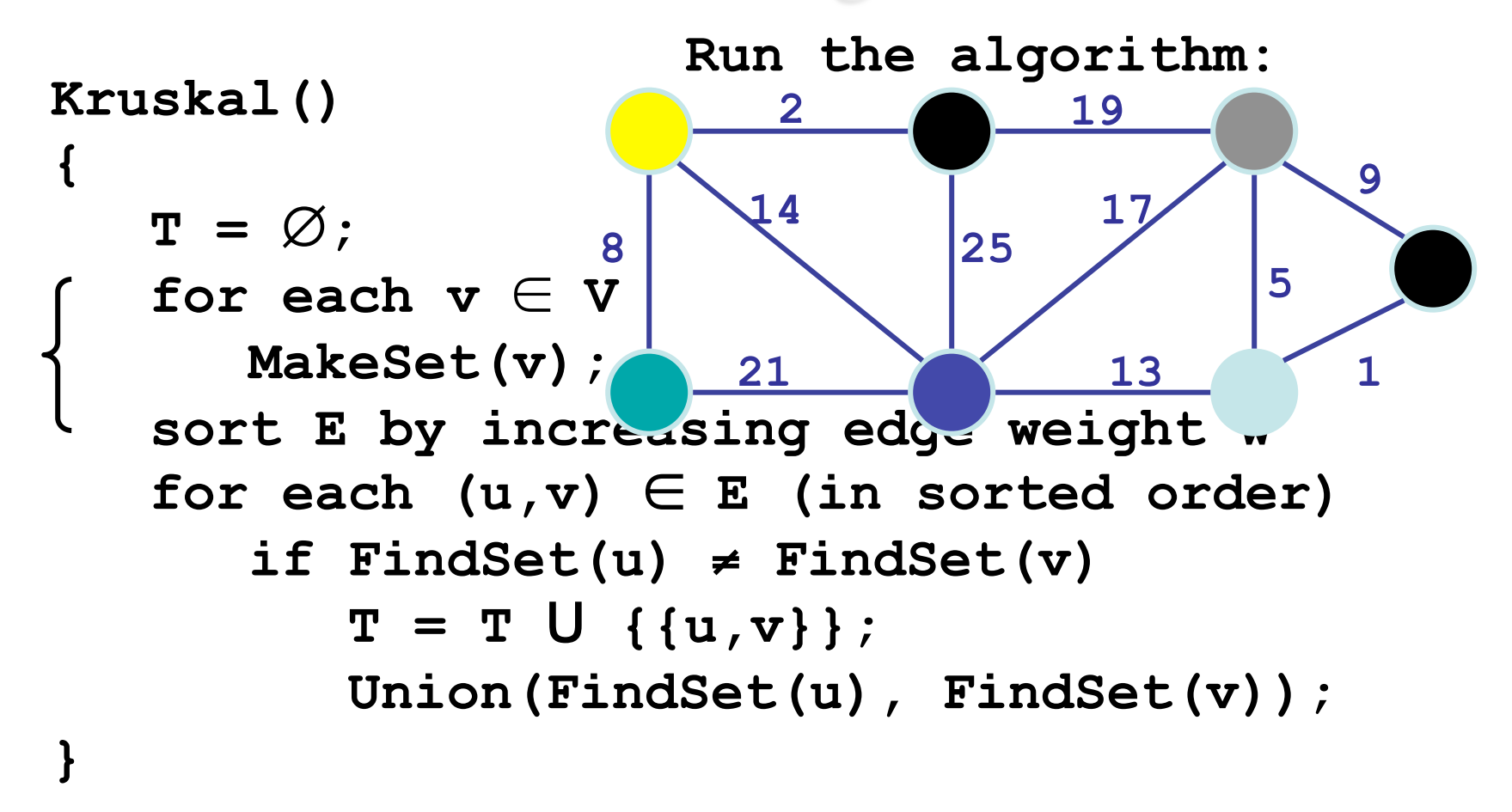

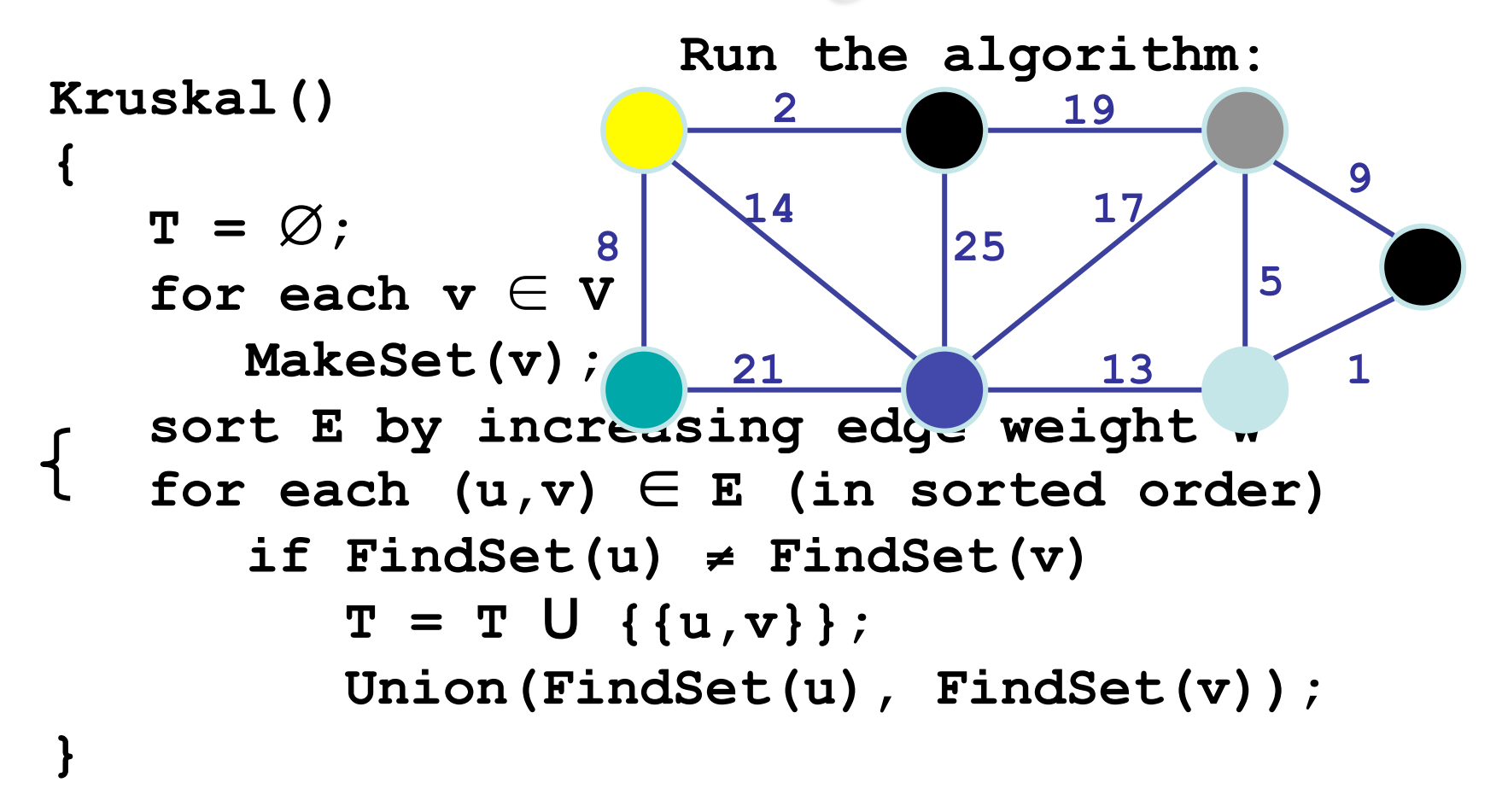

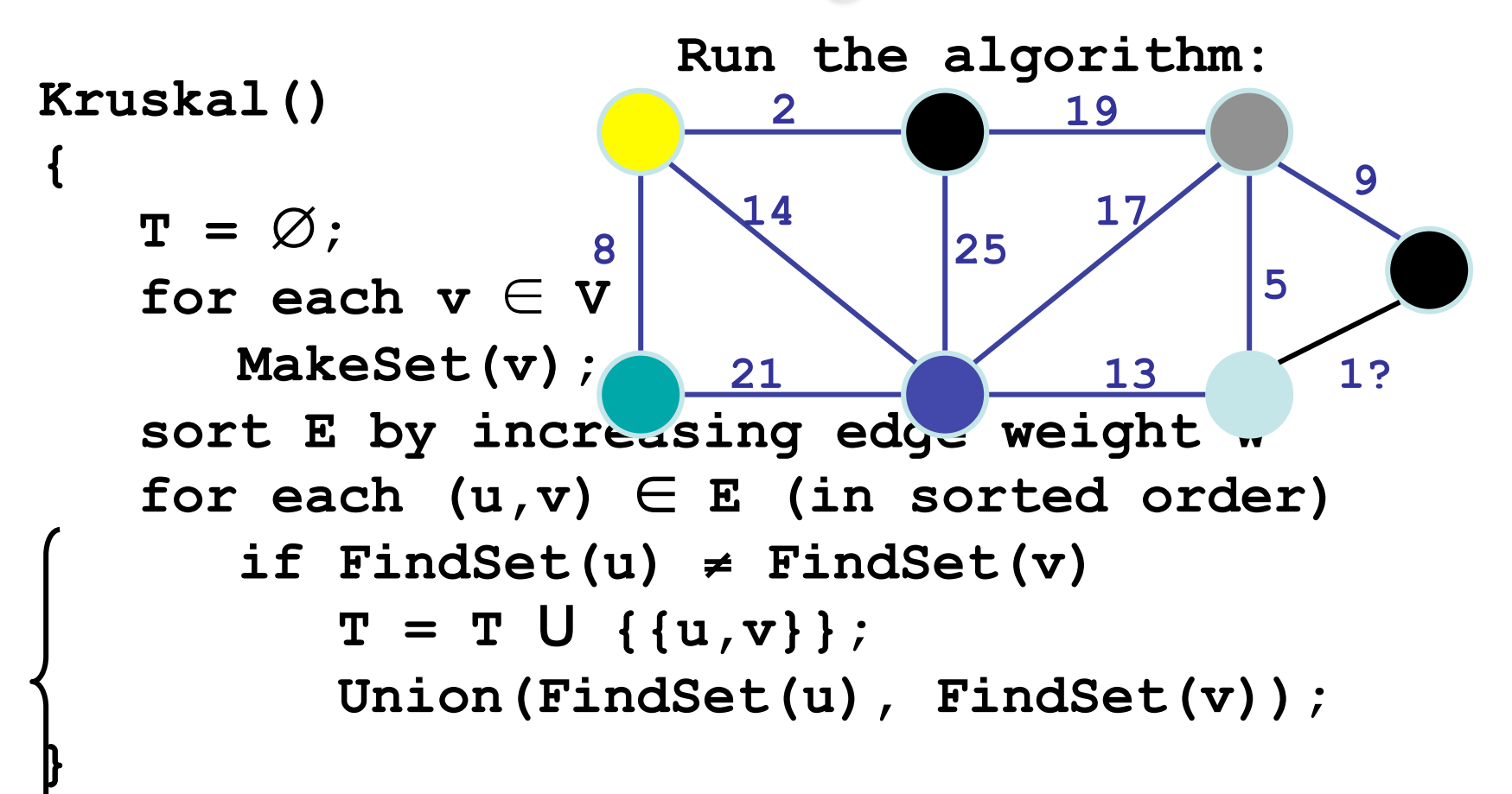

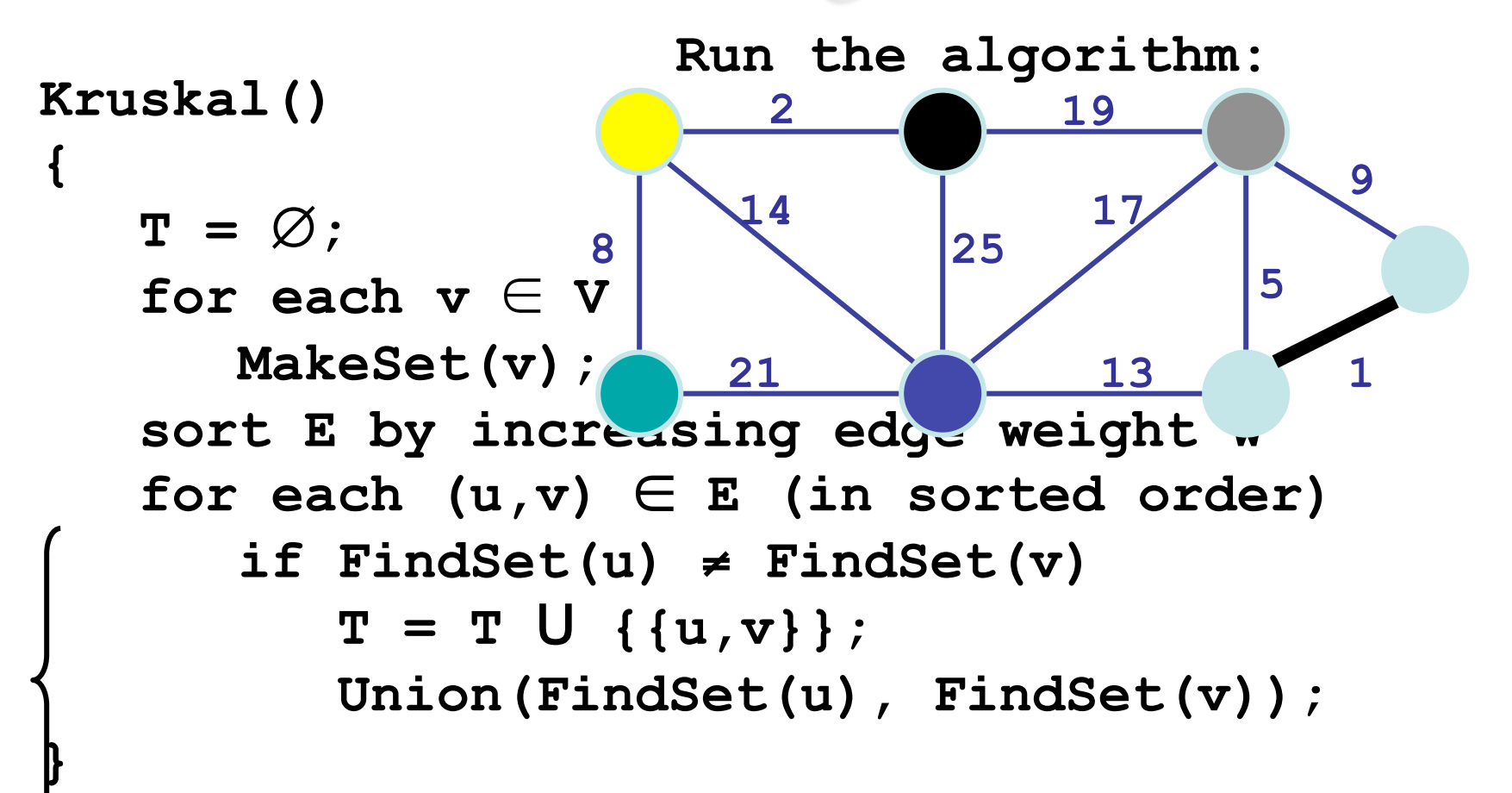

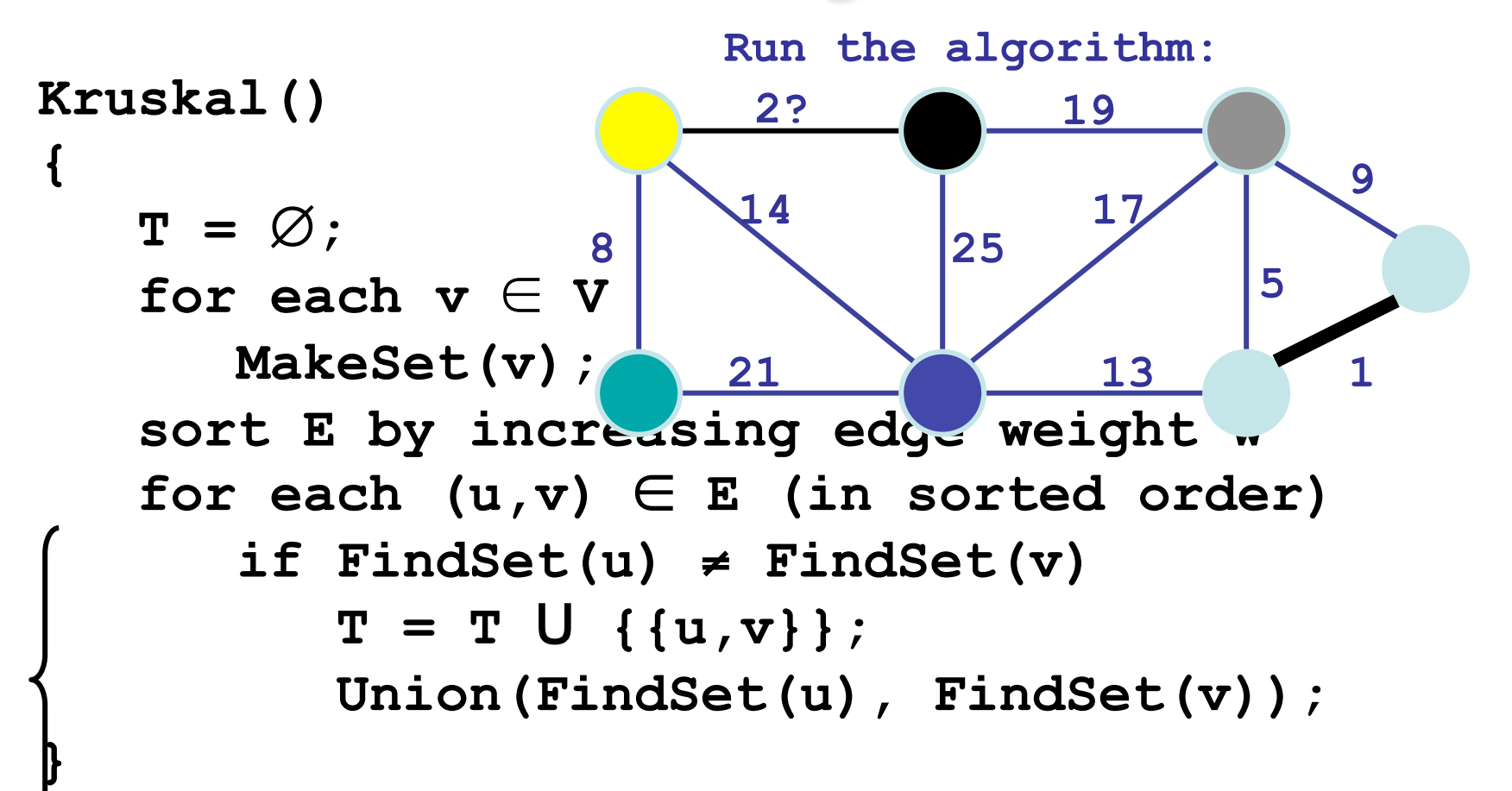

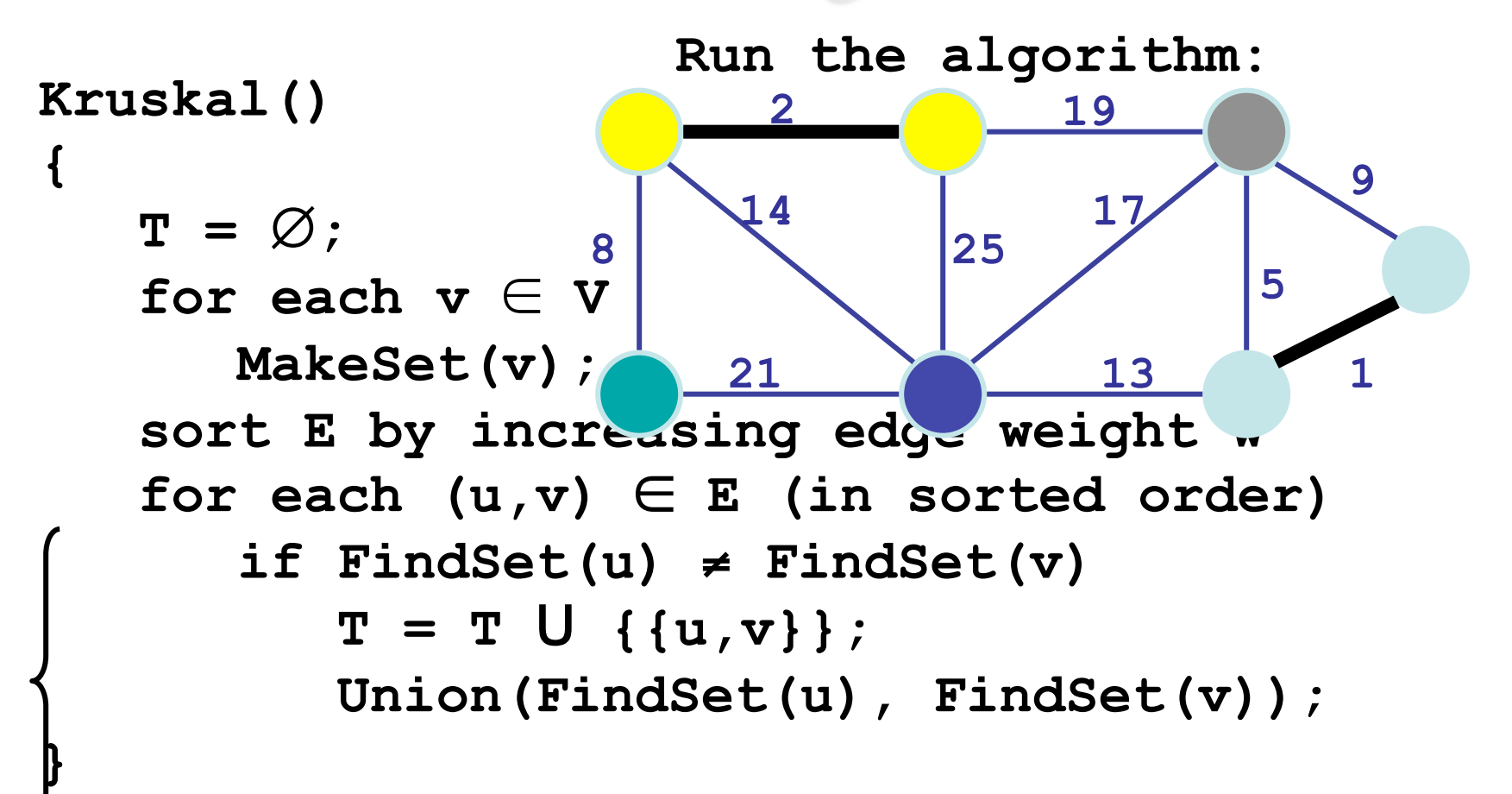

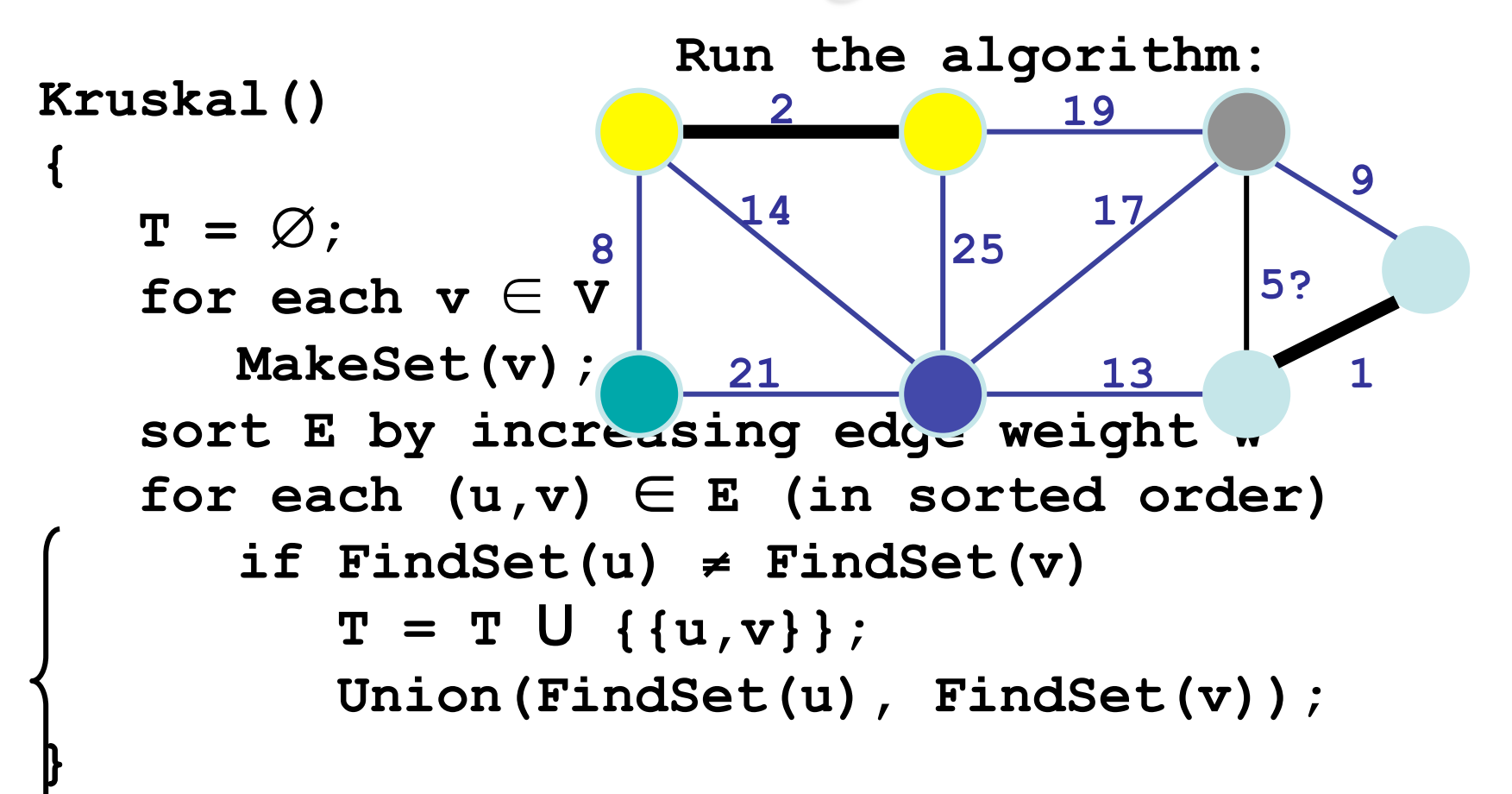

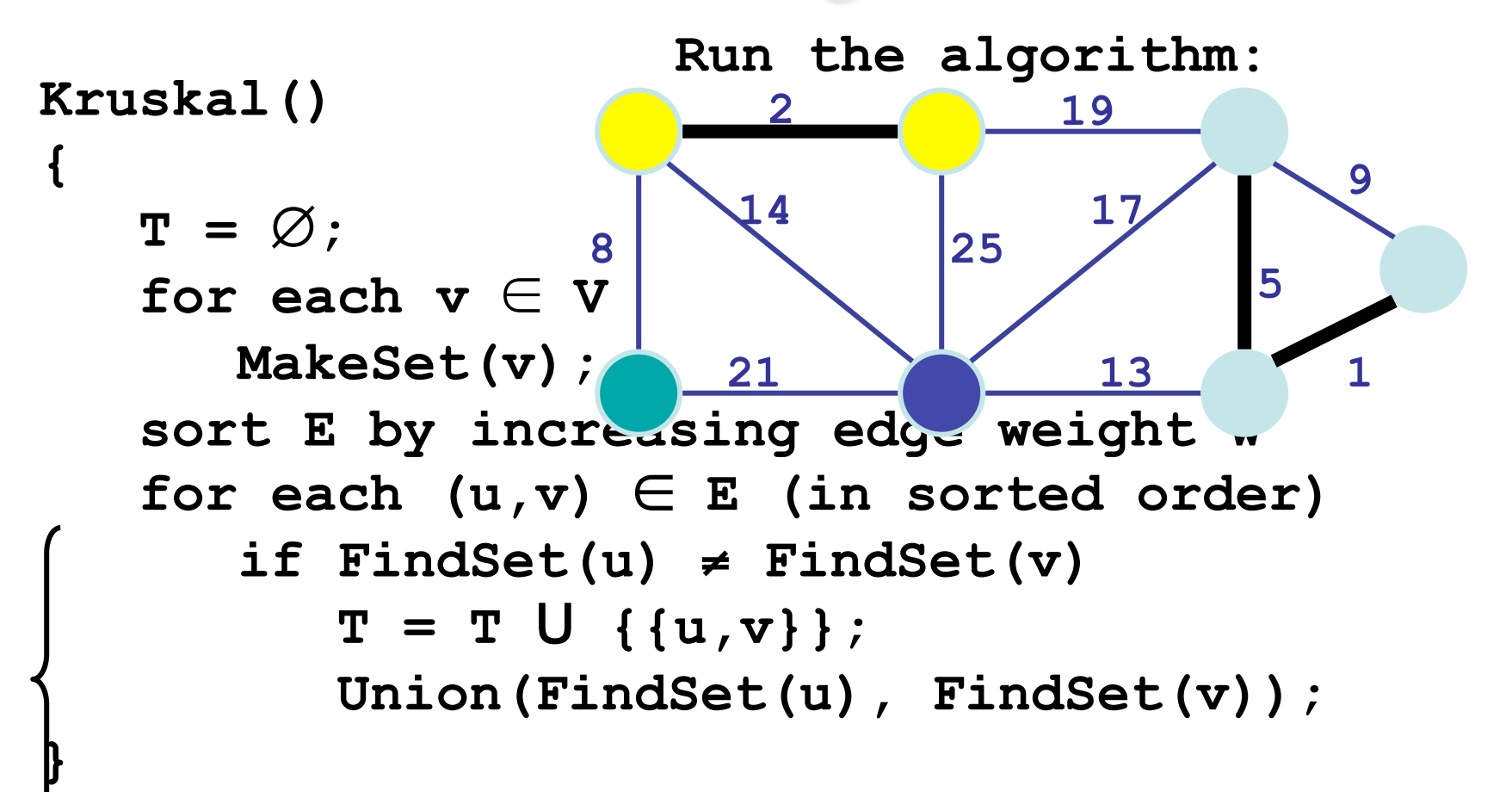

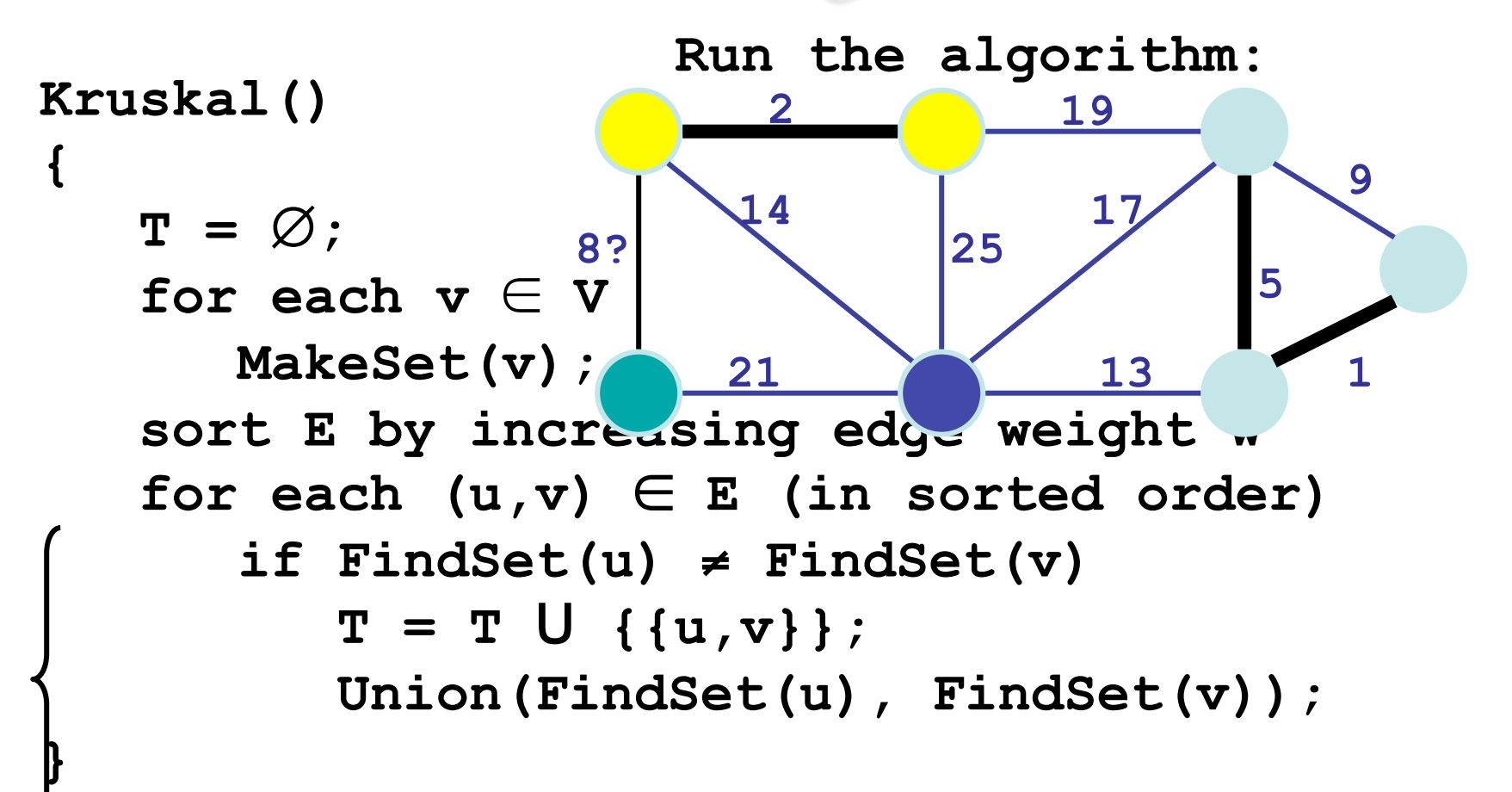

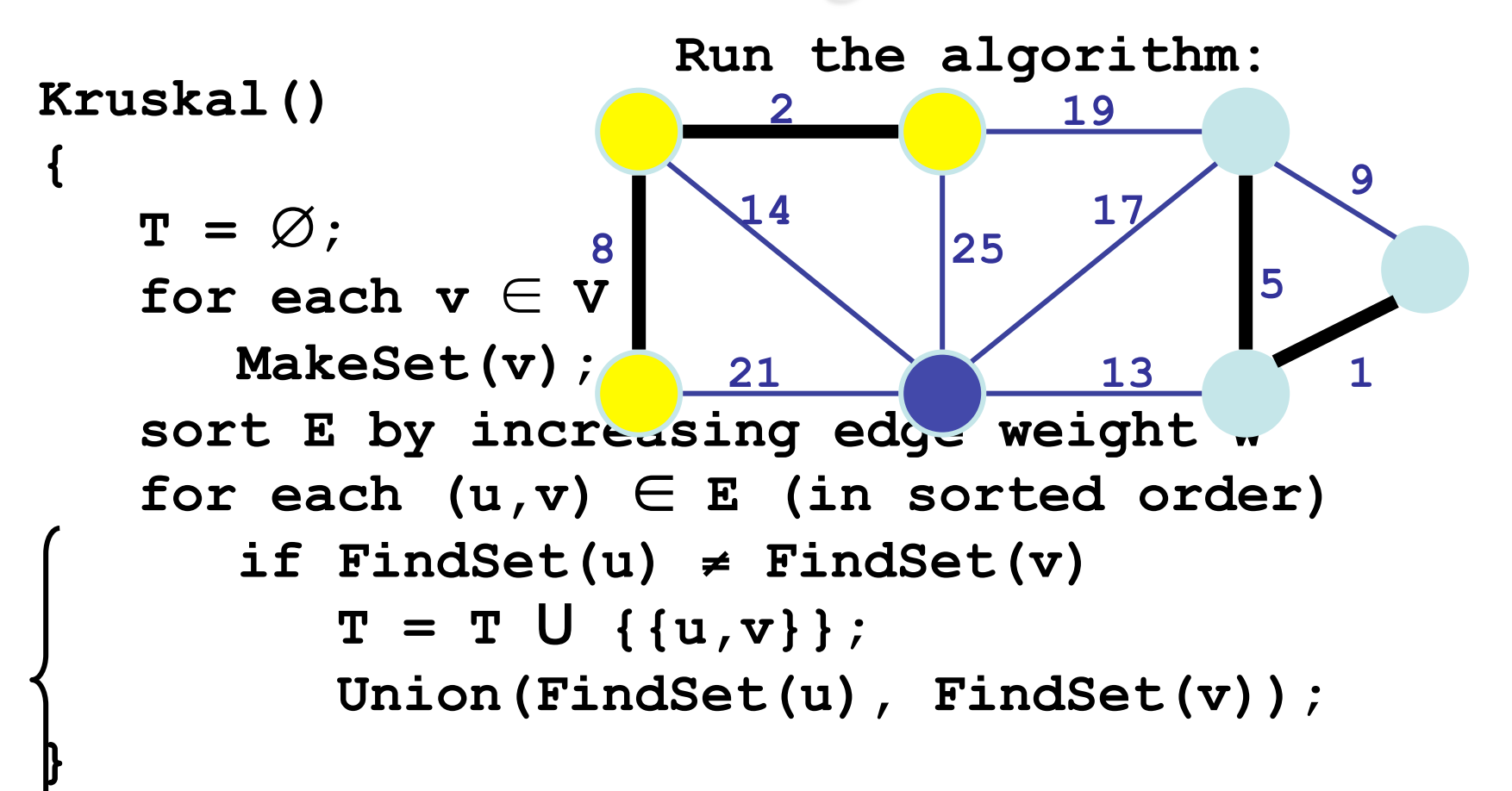

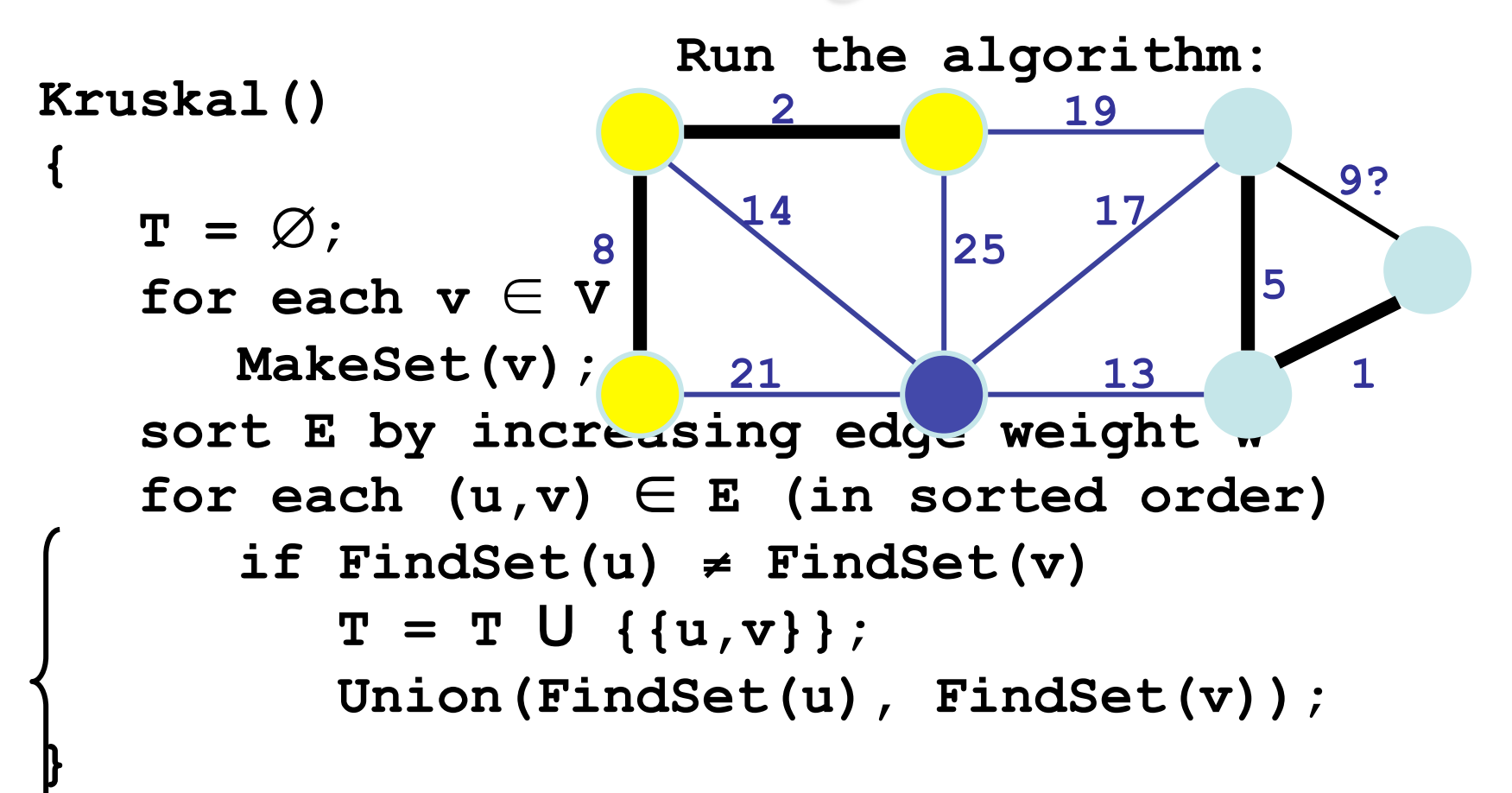

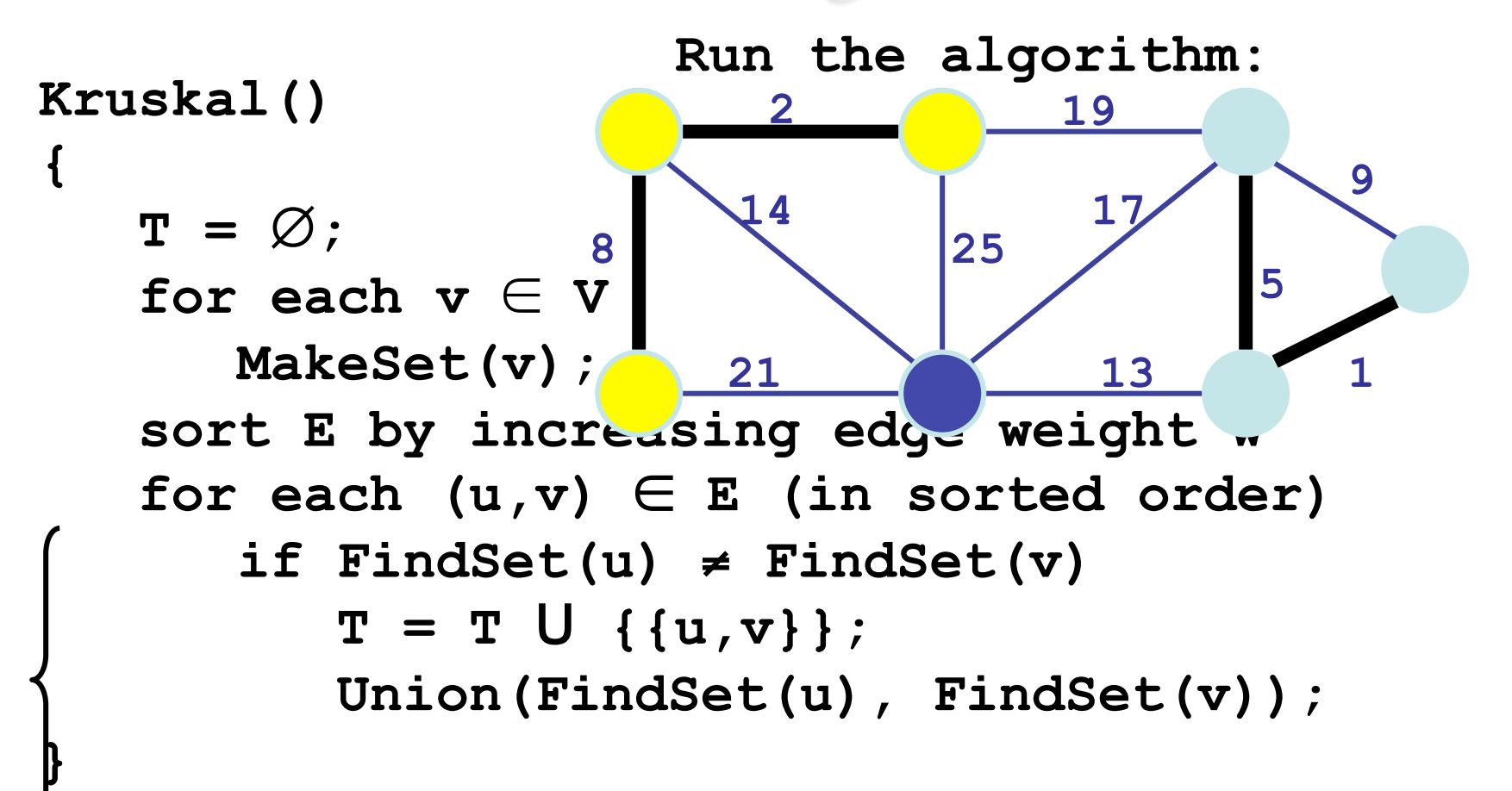

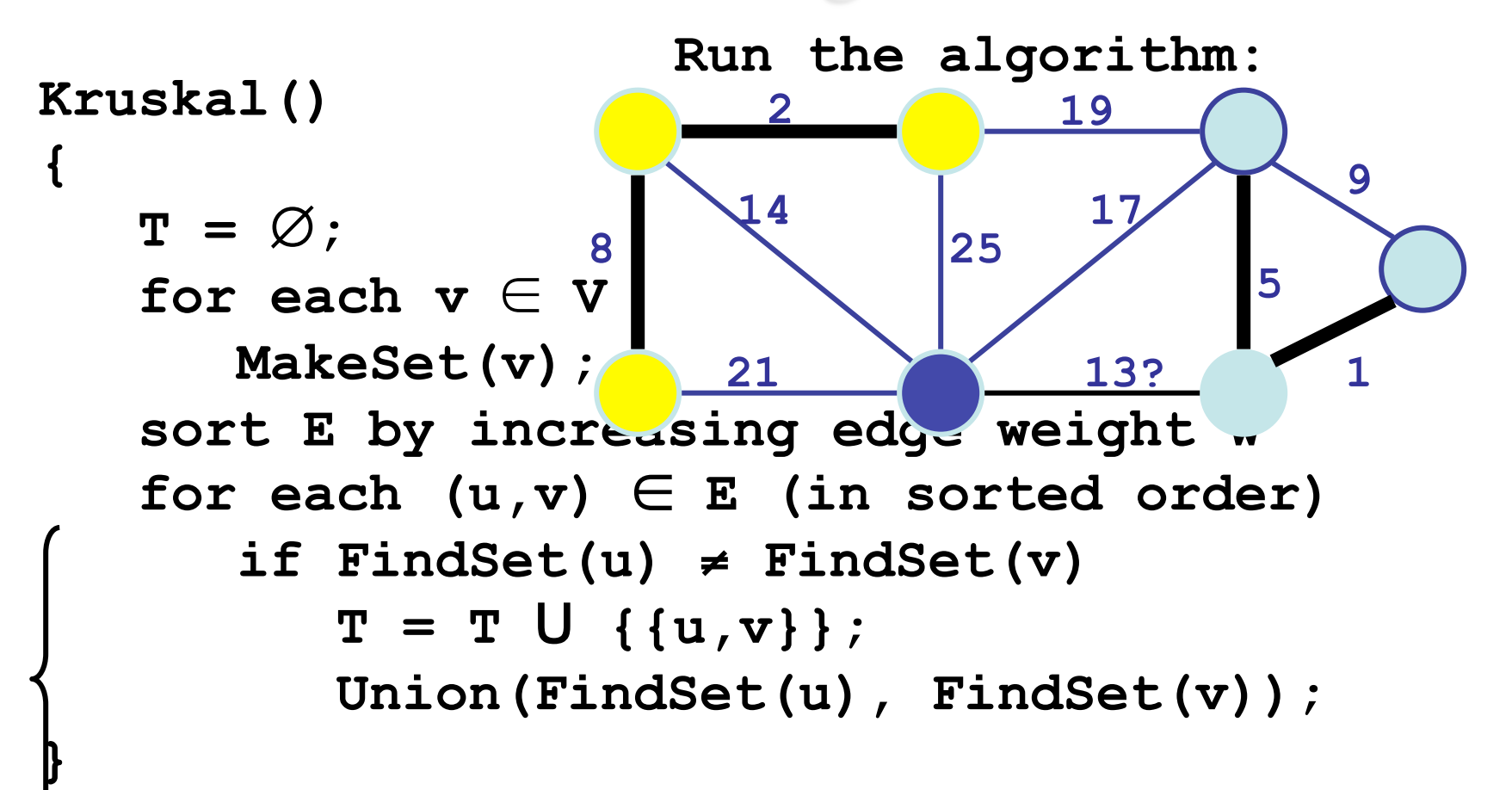

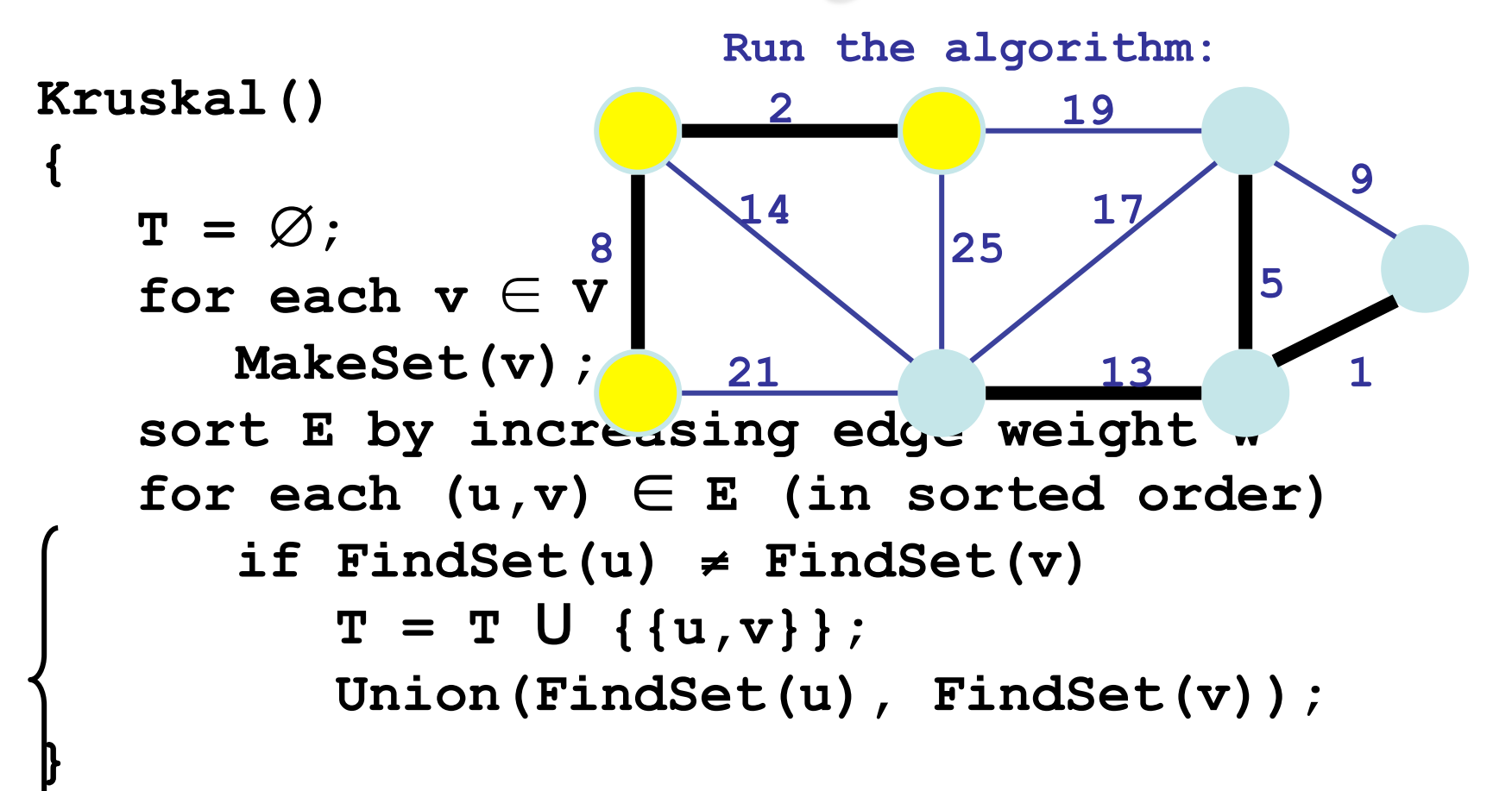

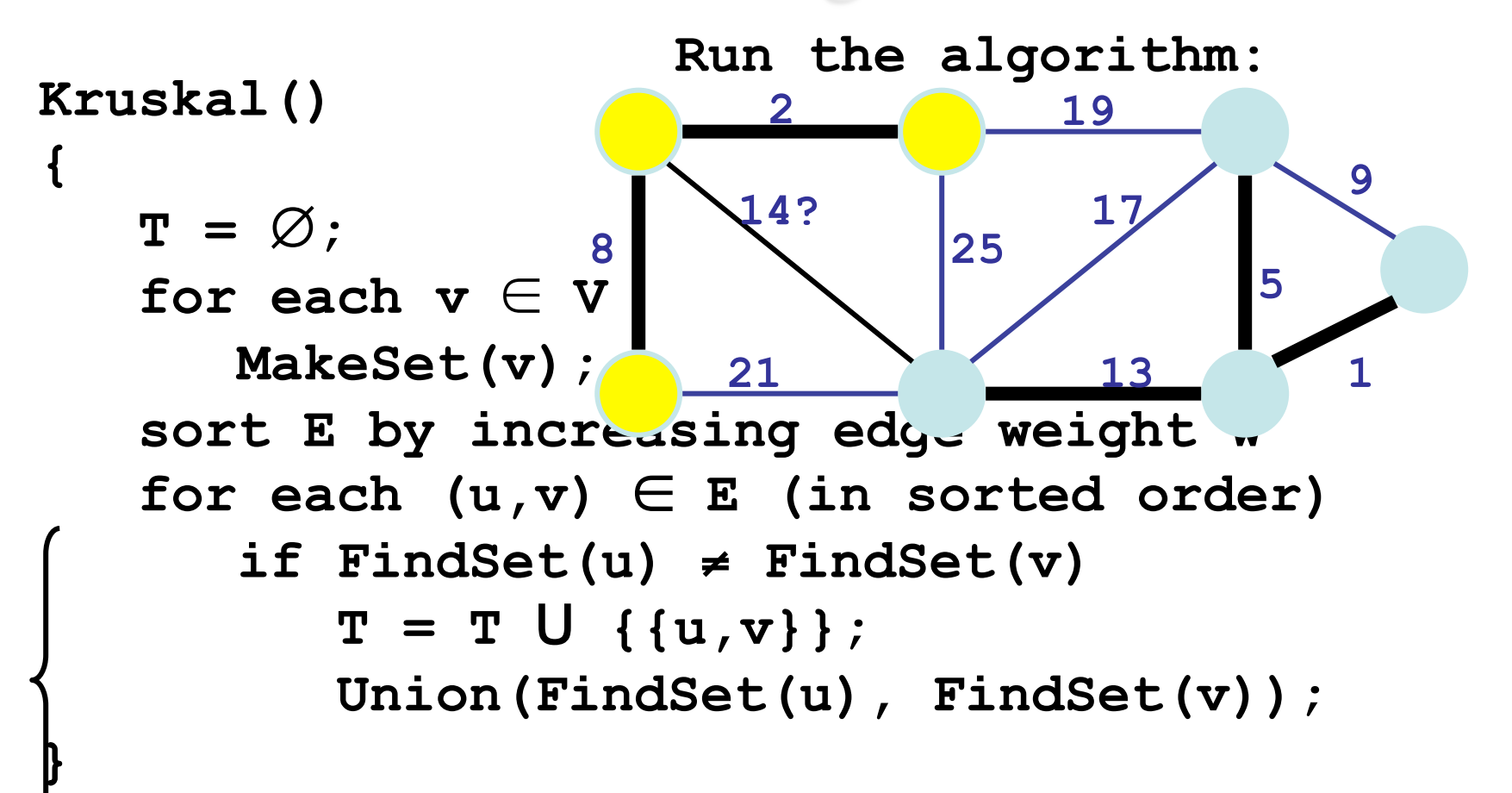

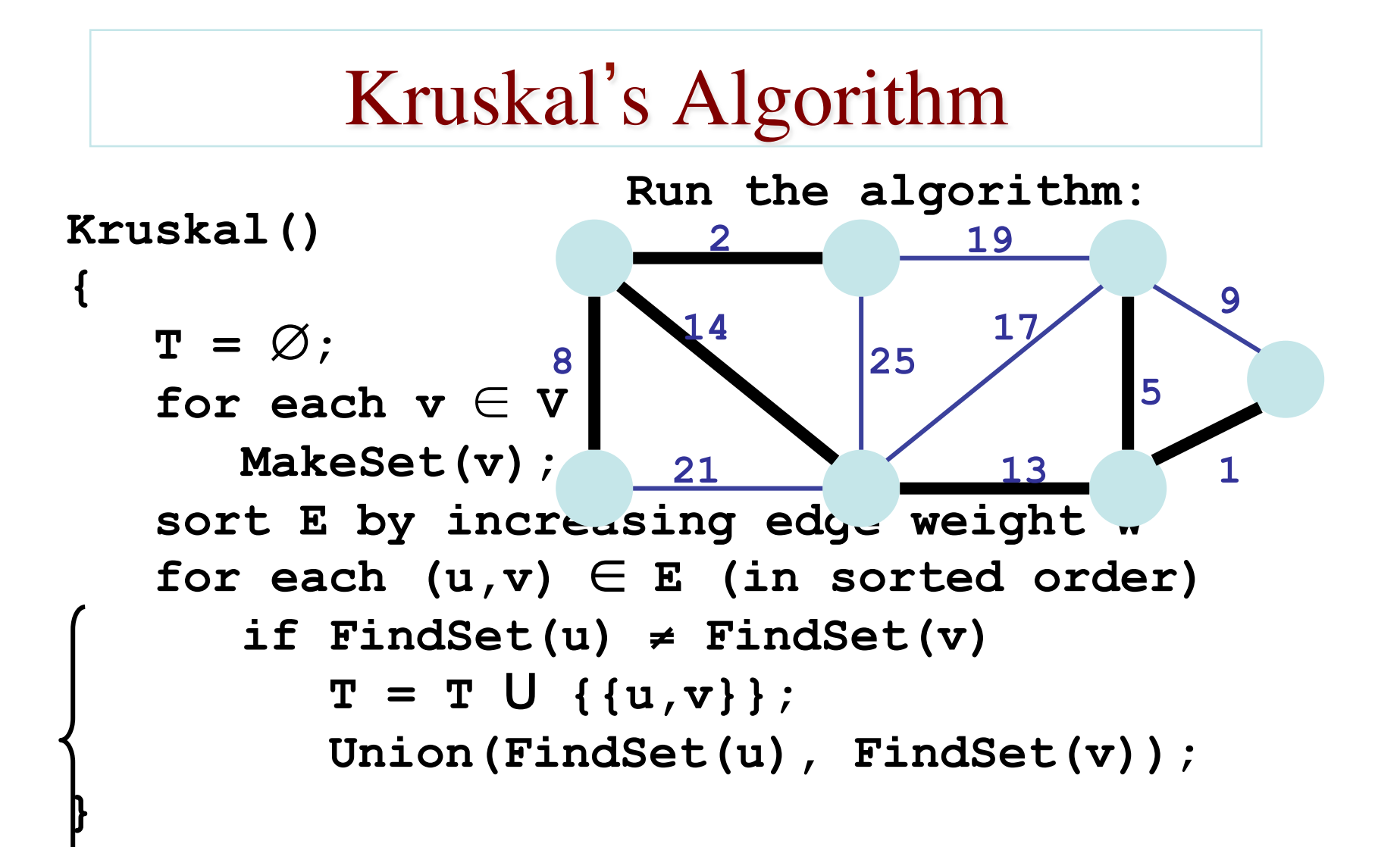

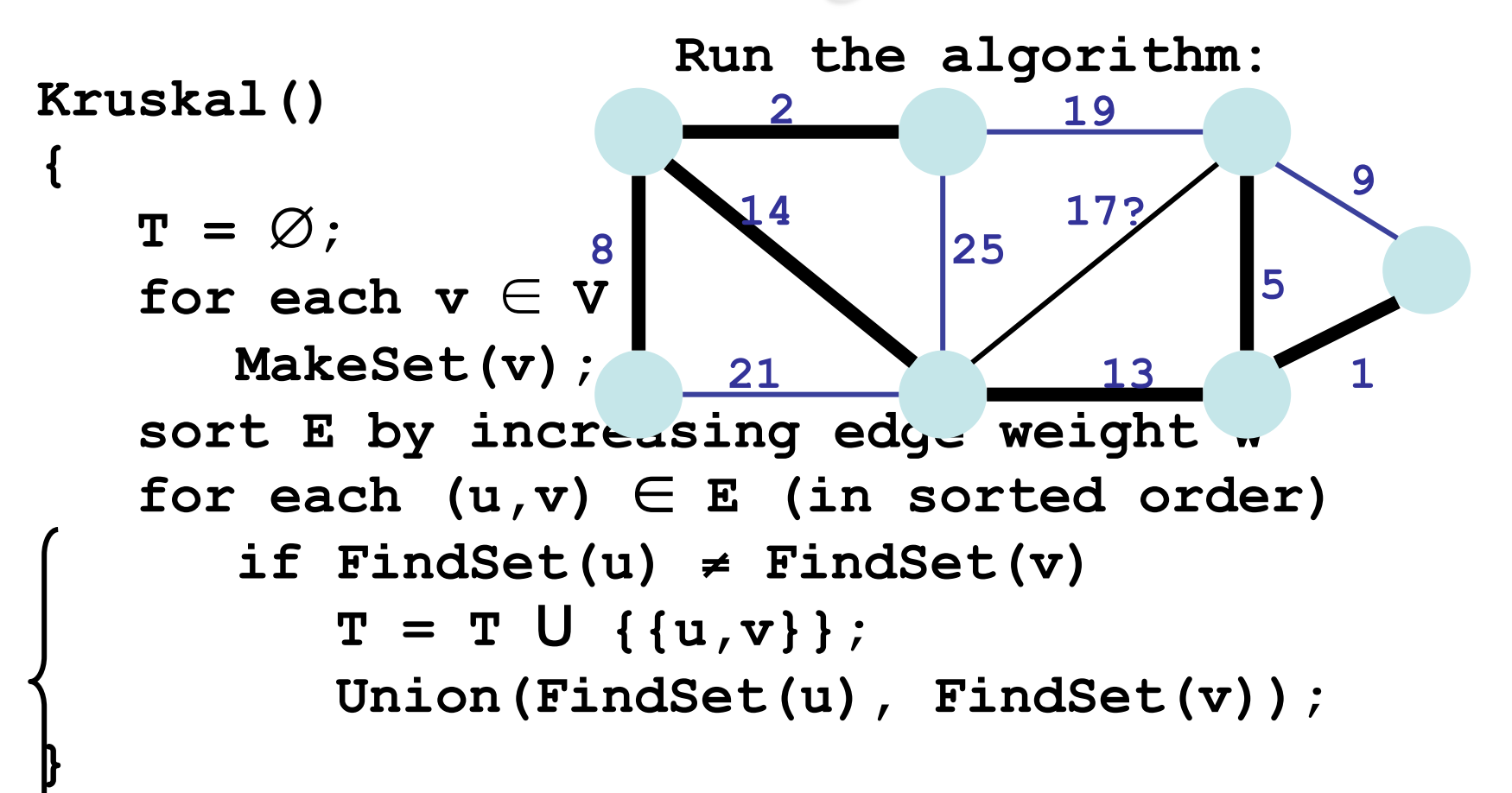

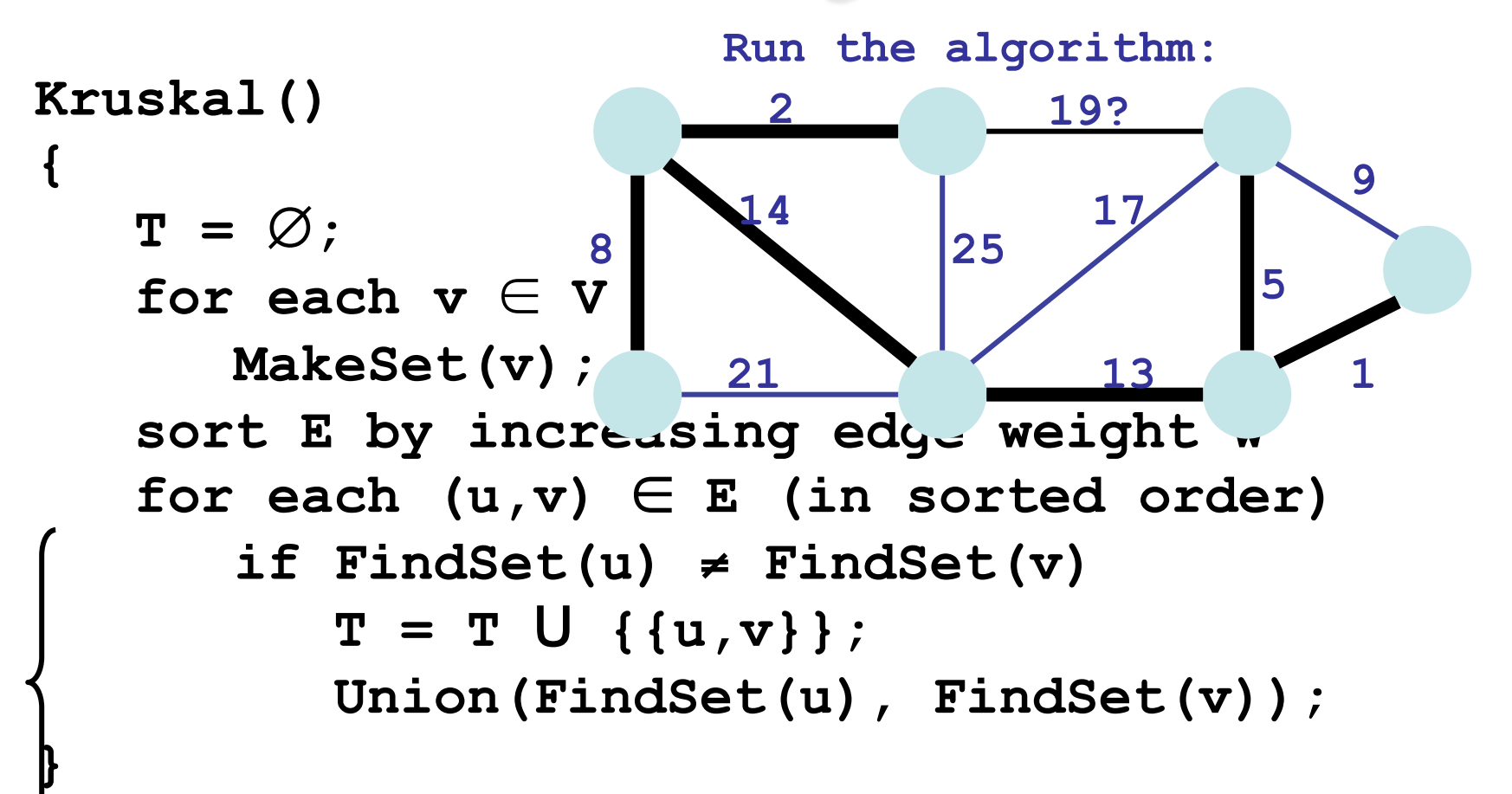

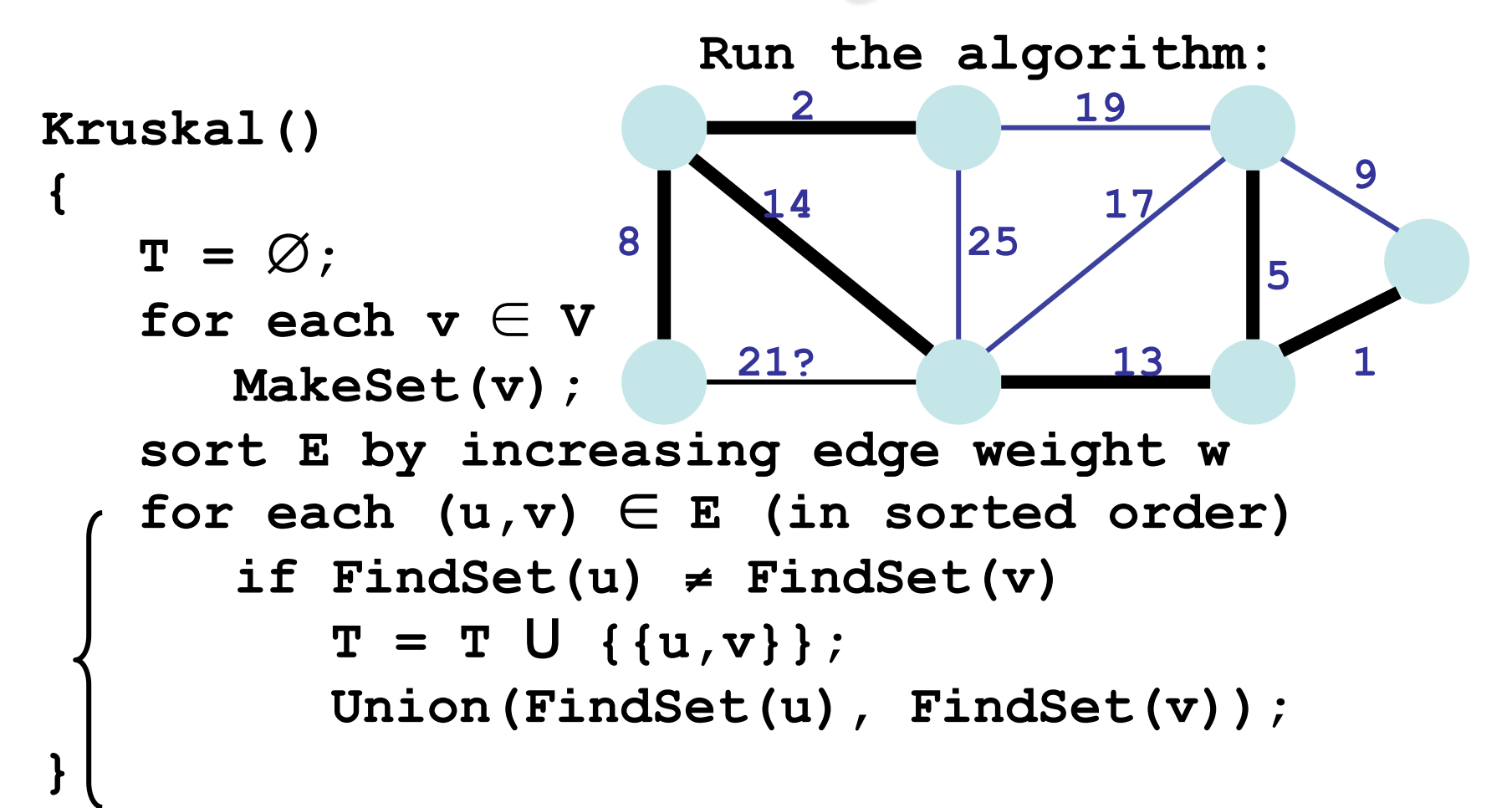

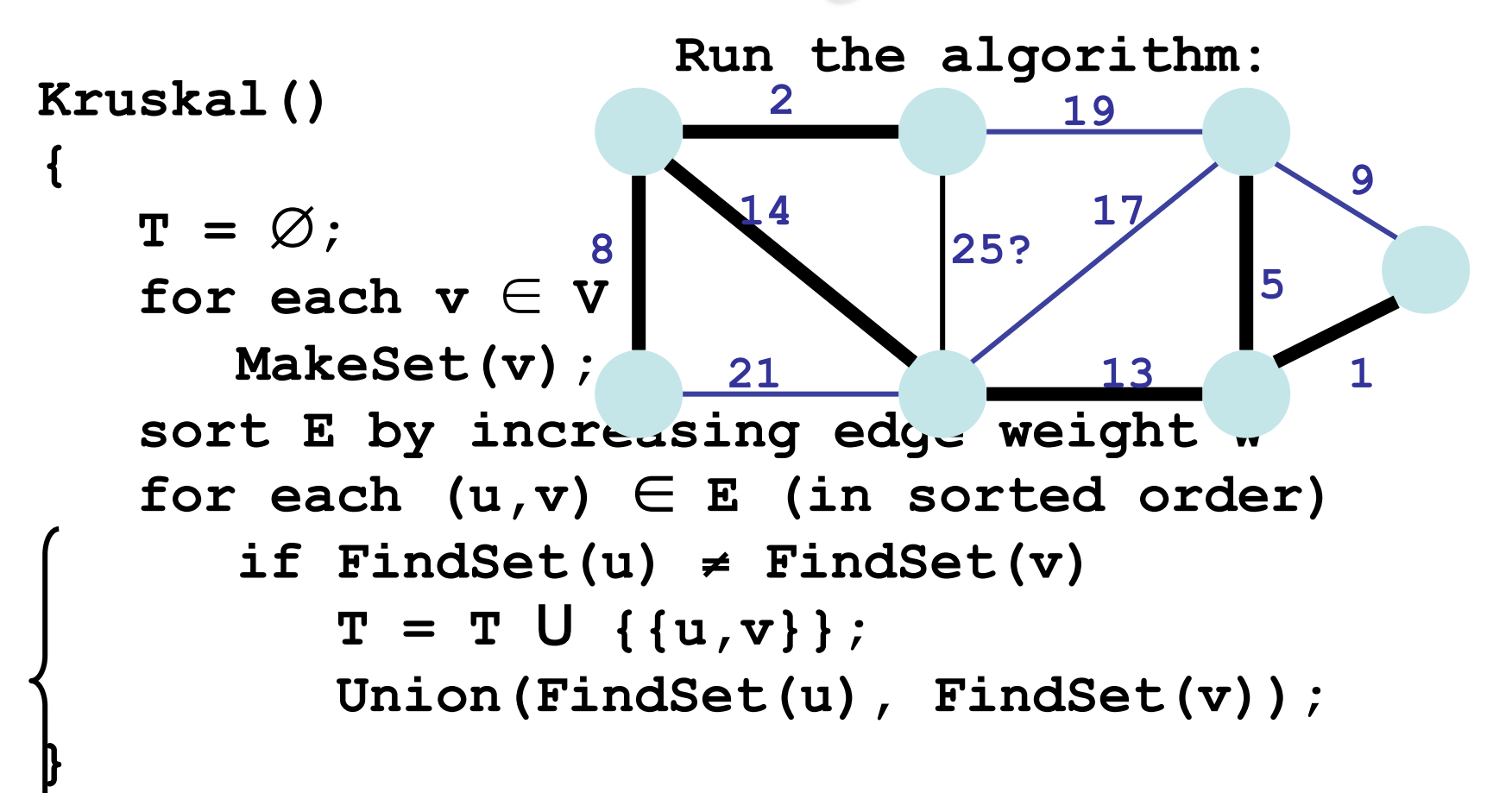

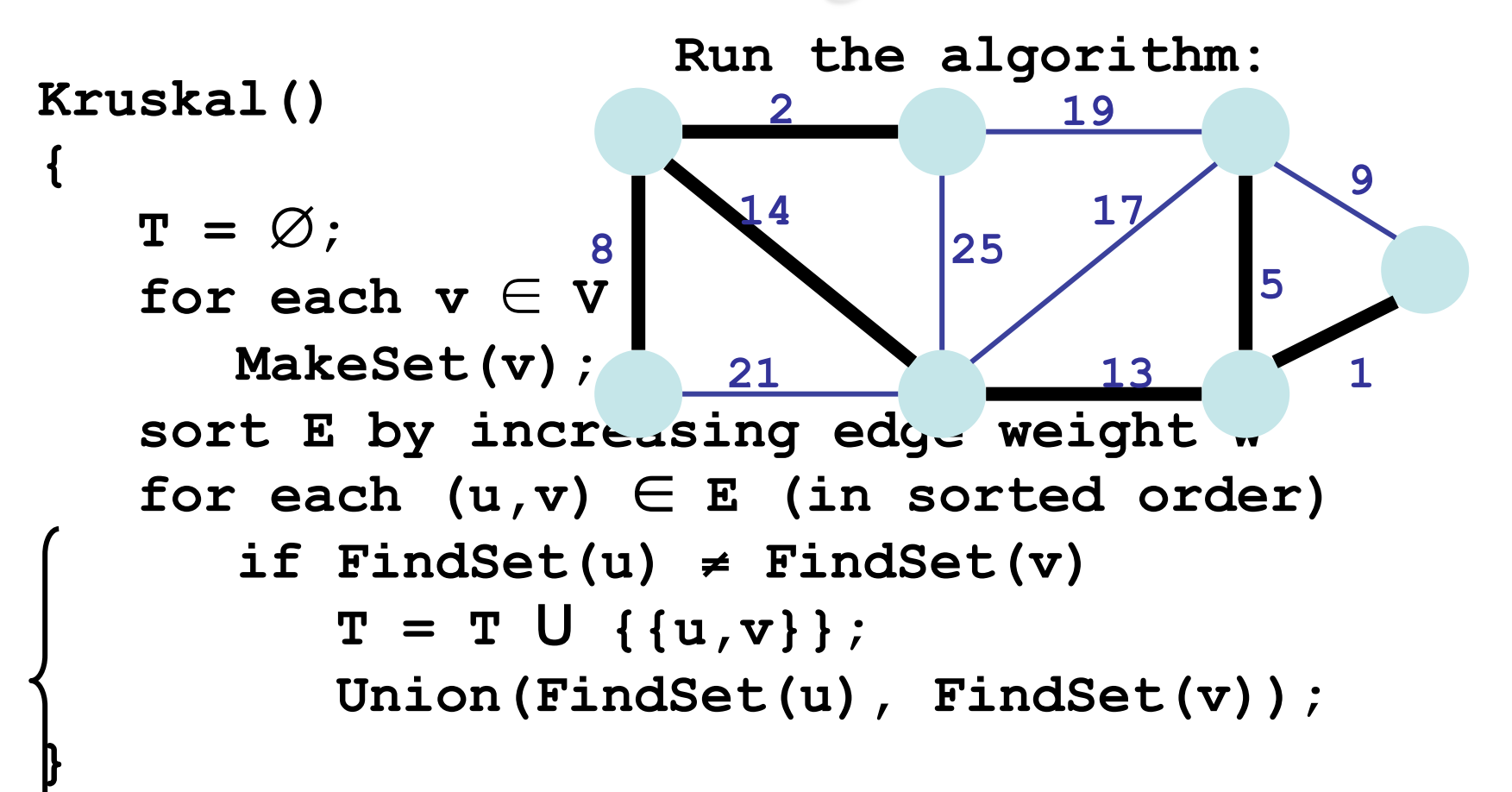